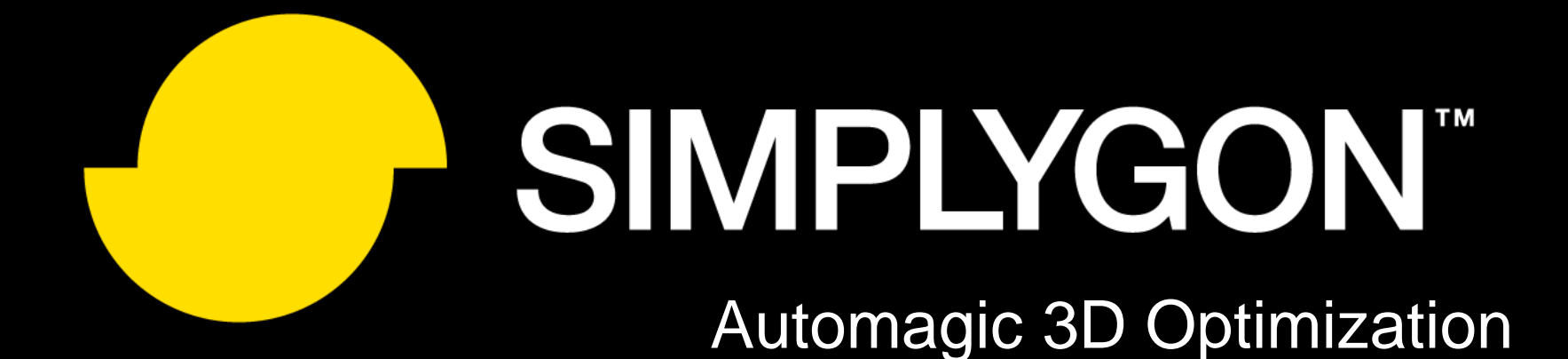

#### Speed up your game using Simplygon

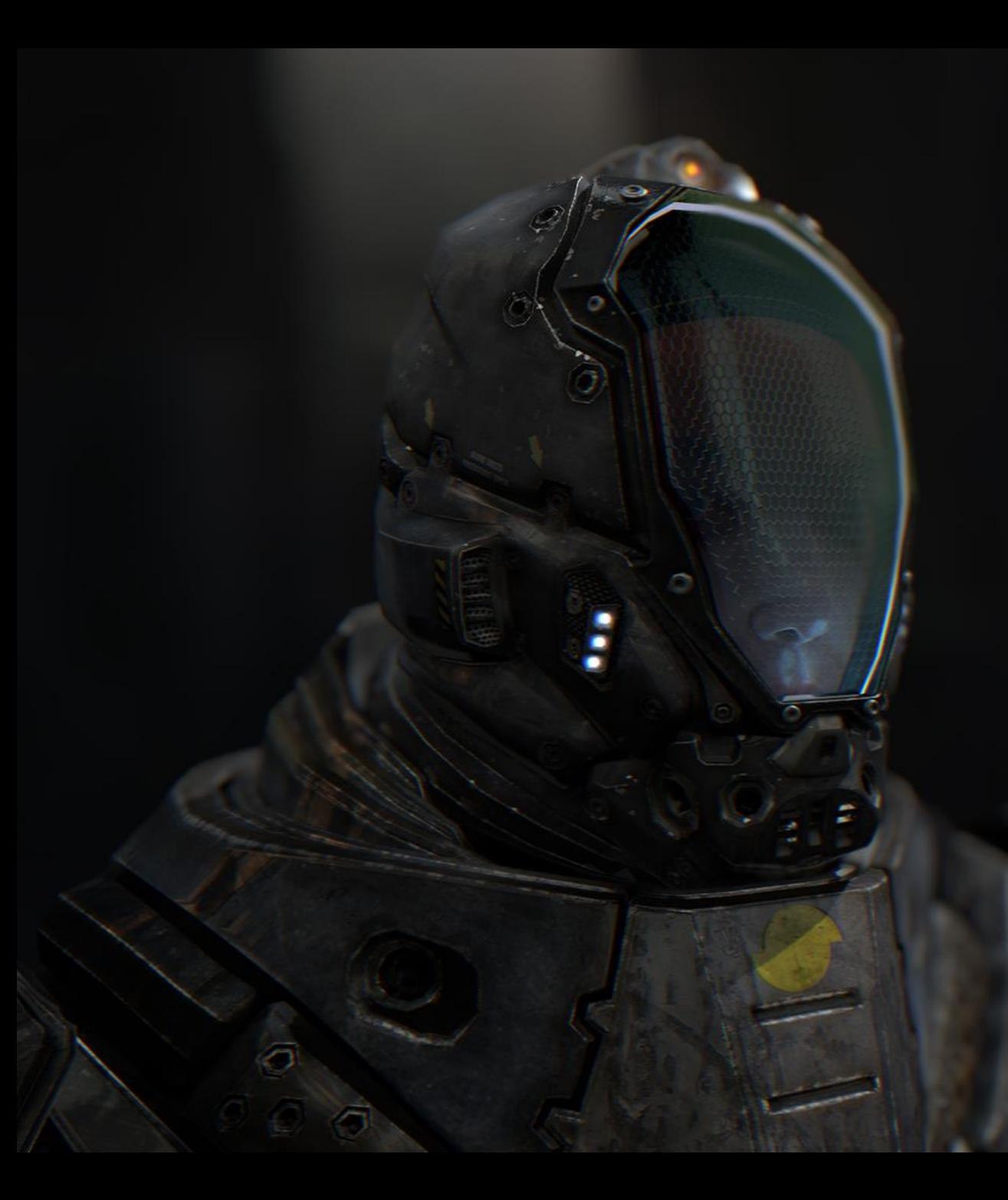

David Larsson david@simplygon.com

Special Guest: Balázs Török, CD Projekt RED

#### Some of our clients...

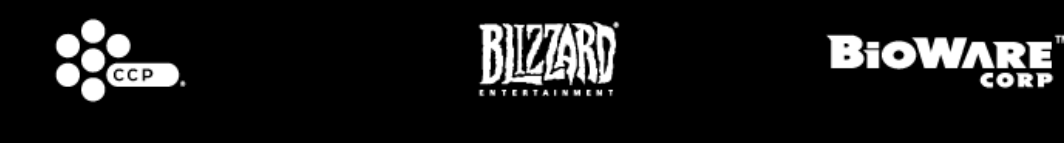

**BD** 

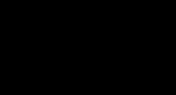

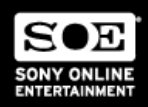

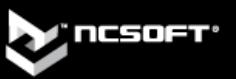

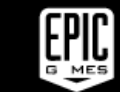

**SQUARE ENIX** 

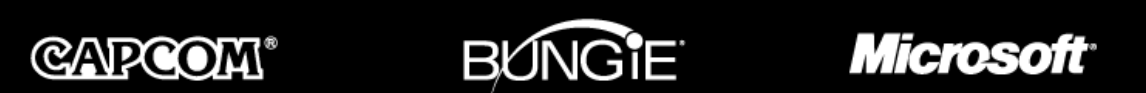

**INBO MATIAGE** 

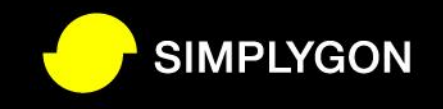

# **Overview**

- Why LODs?
- Simplygon Feature Overview
- Case study: Simplygon in Witcher 3
- Simplygon 6

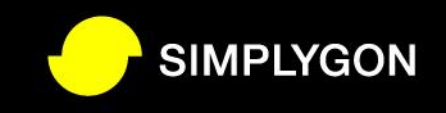

# Why LODs

- Frame rate is critical for a good gaming experience
- Allow more complex environments
- Improves experience in almost any 3D based game

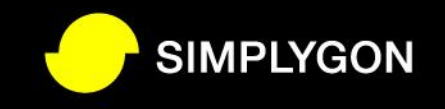

# LODs in games

- Distance based LODs
- Performance based LODs
	- Hardware spec
	- Local spots

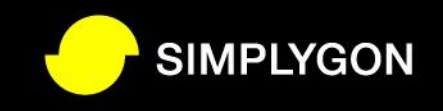

# How LOD Techniques Help Performance

- Geometry stage
- Overdraw and Overshading
- Draw calls
- Shading complexity
- CPU Bone Animation

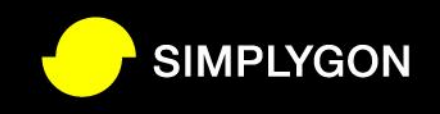

# LODs in a traditional pipeline

- Manually or semi-automatically created LODs
- Simple distance based LOD selection

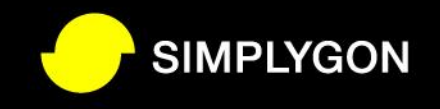

#### **Issues**

- Tedious manual work
- Costly, man-years for AAA/MMO game
- 4h/asset  $*$  10000 assets = 20 man-years
- Longer iteration times, even longer with outsourced work
	- Hard to know how your game plays during development without LODs

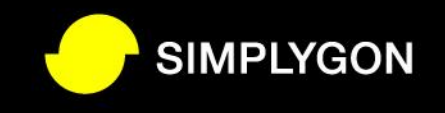

#### Issues

- Tedious manual work
- Costly, man-years for AA
- $4h/asset * 10000 asset$
- Longer iteration times, which we have been lowered work
	-

# $-$  Hard to know how  $\sqrt{ }$  and the plays development without

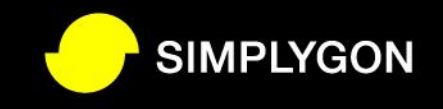

- Automates LOD and Proxy generation
- Automates porting of content to lower end devices

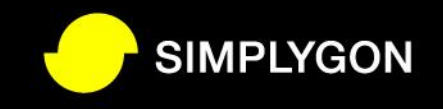

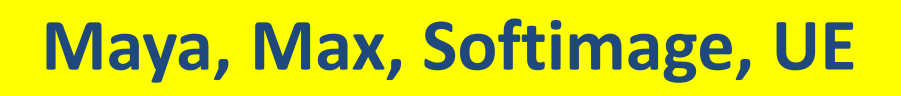

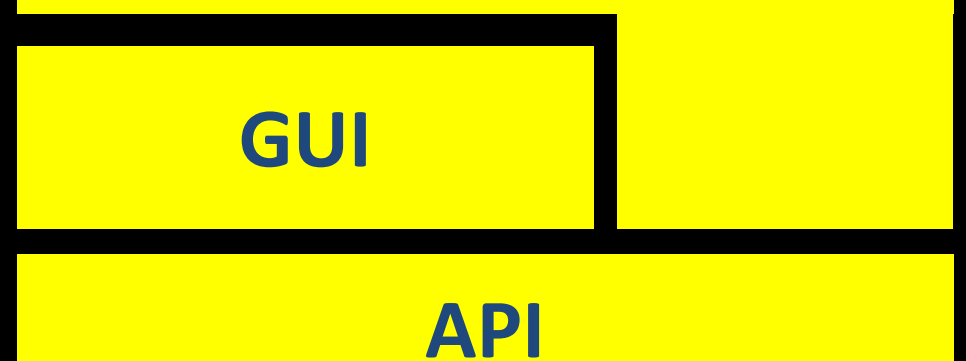

#### **Optimizer**

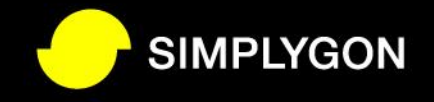

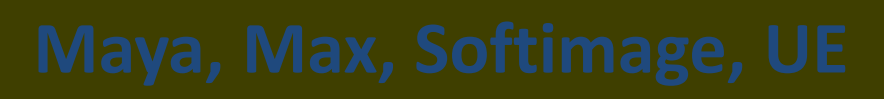

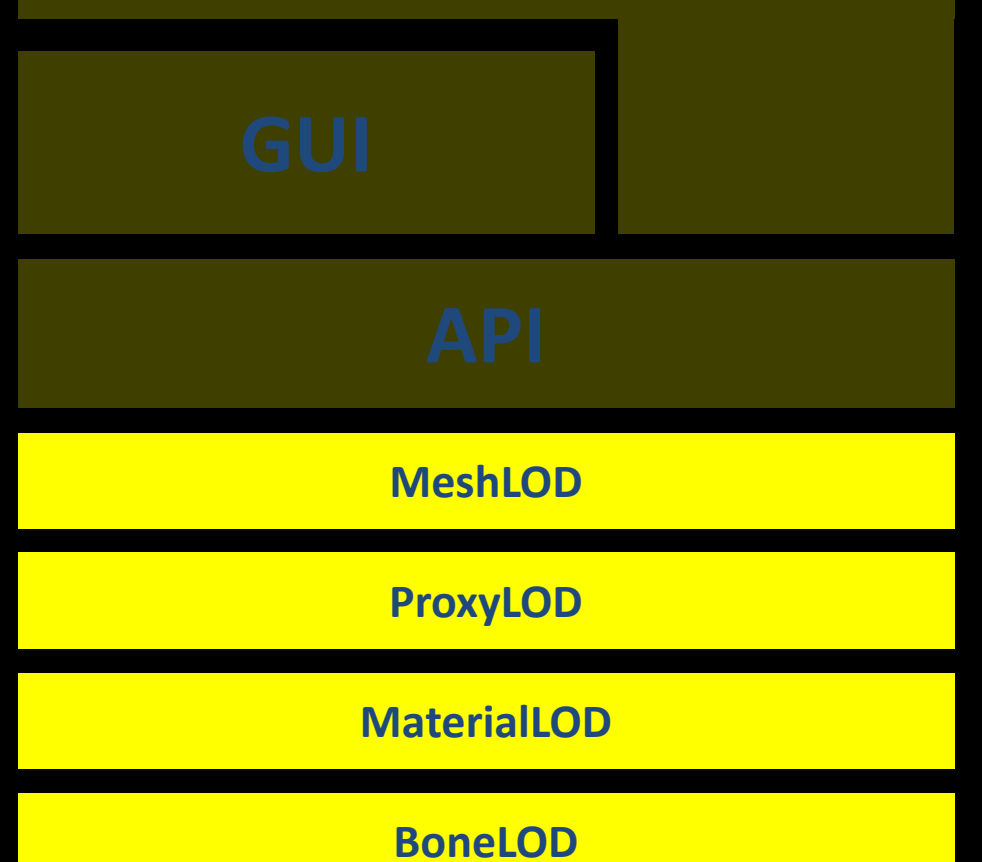

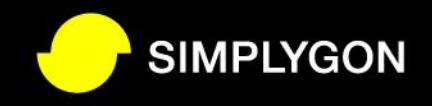

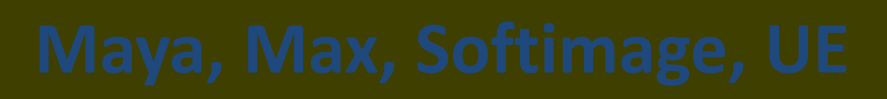

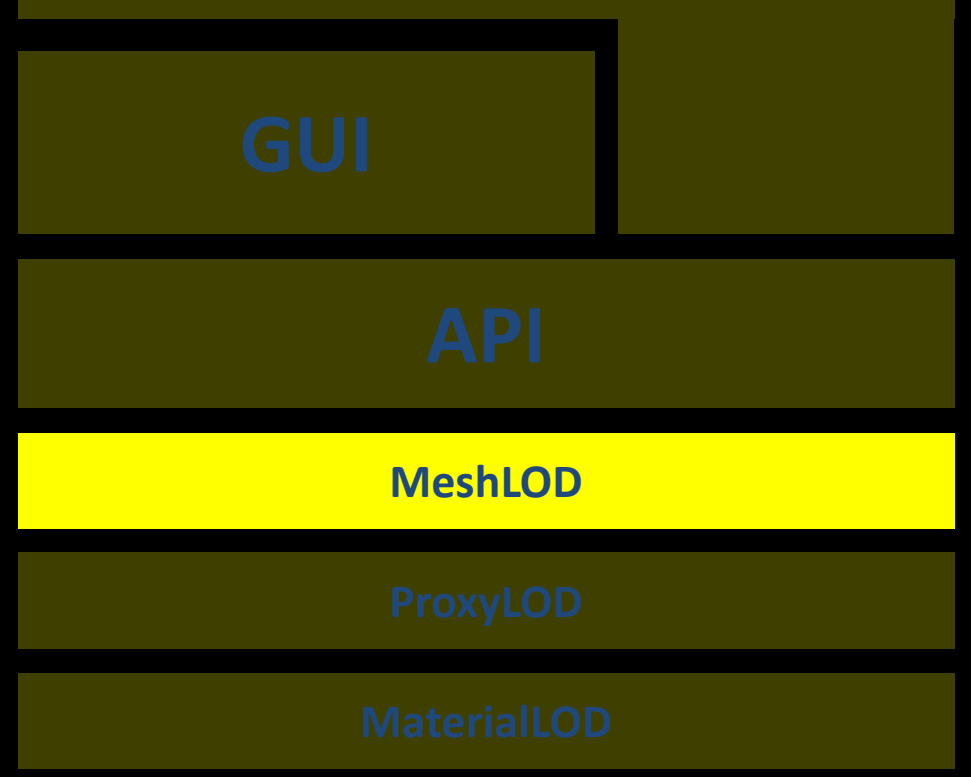

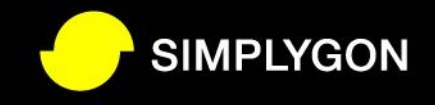

#### Geometry Stage

- LODs with fewer triangles, vertices
- Vertex shader, T & L, projection, (clipping)

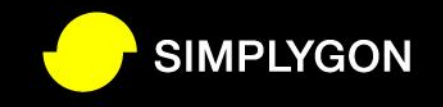

# Overshading – Quad utilization

- LODs with larger (relative) and better shaped triangles – Quad utilization, should be at least ~16 pixels on most HW
- Wellformed triangles preferred
	- Sliver triangles have long edges, small area

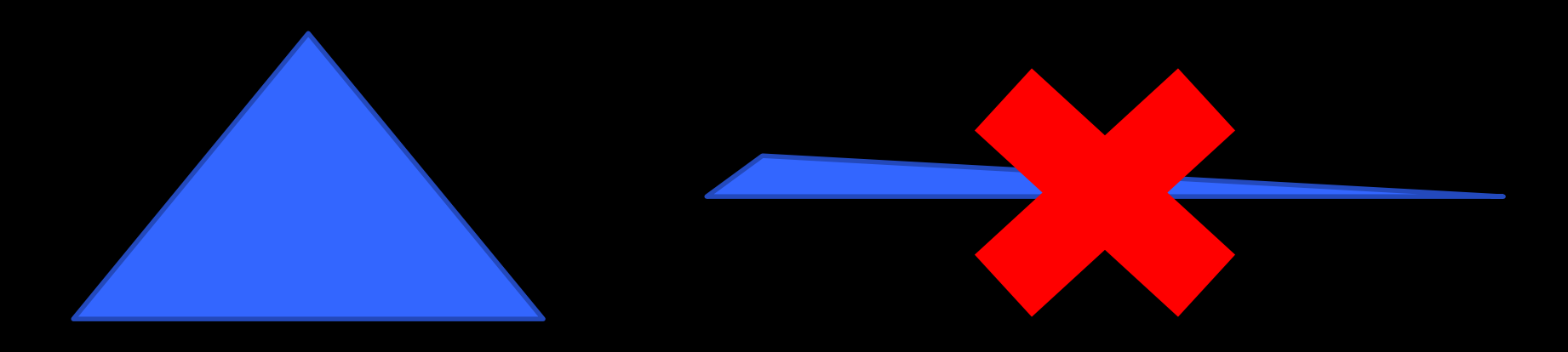

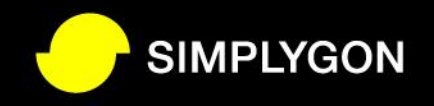

#### Overshading– Quad utilization

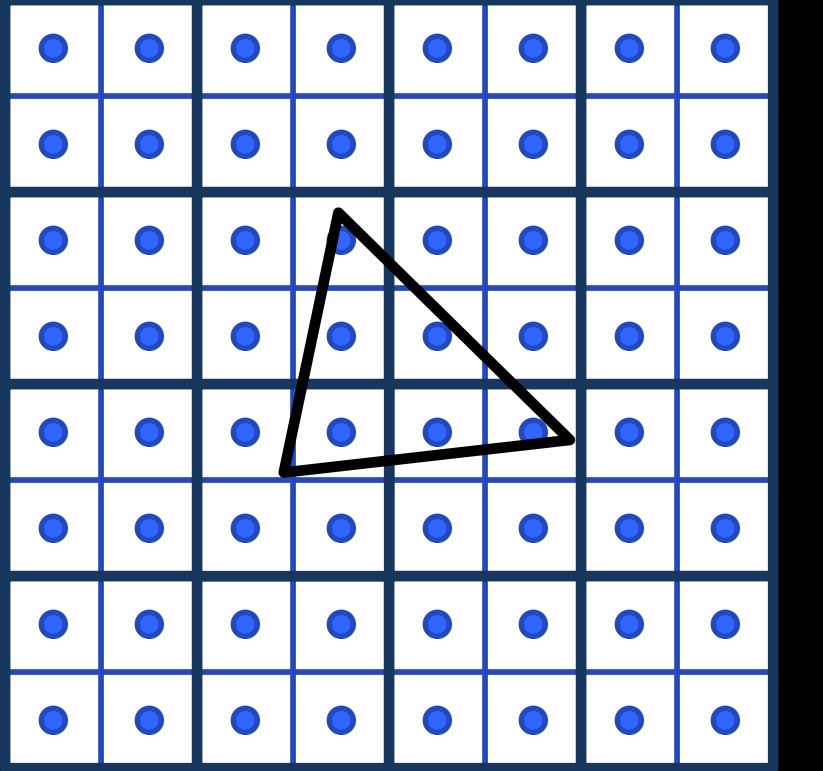

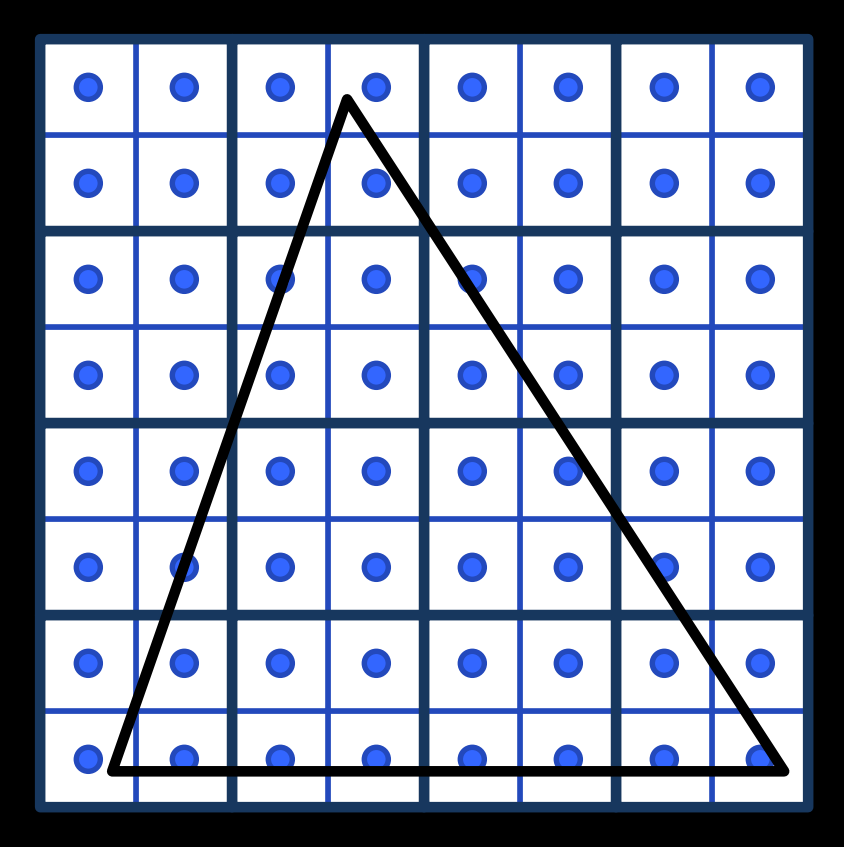

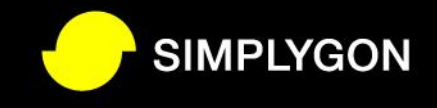

#### Overshading– Quad utilization

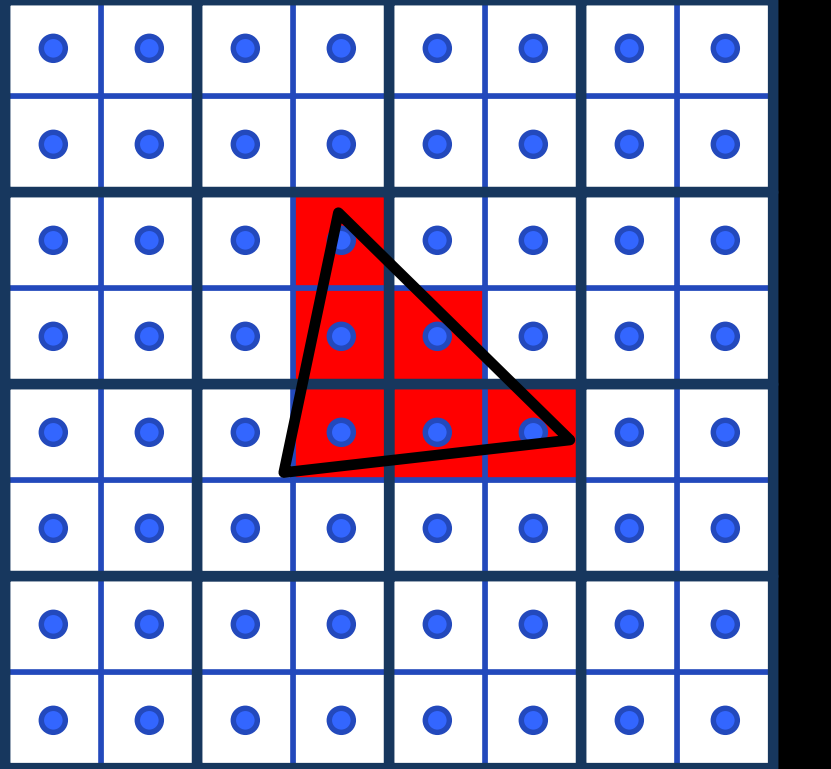

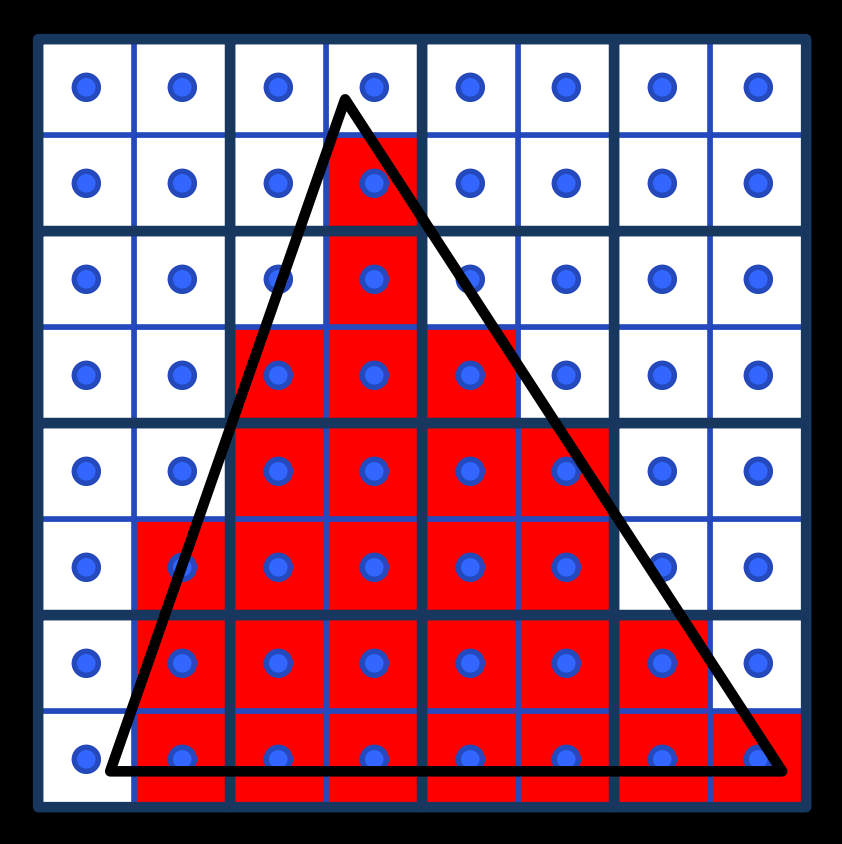

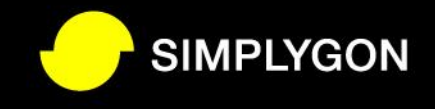

#### Overshading– Quad utilization

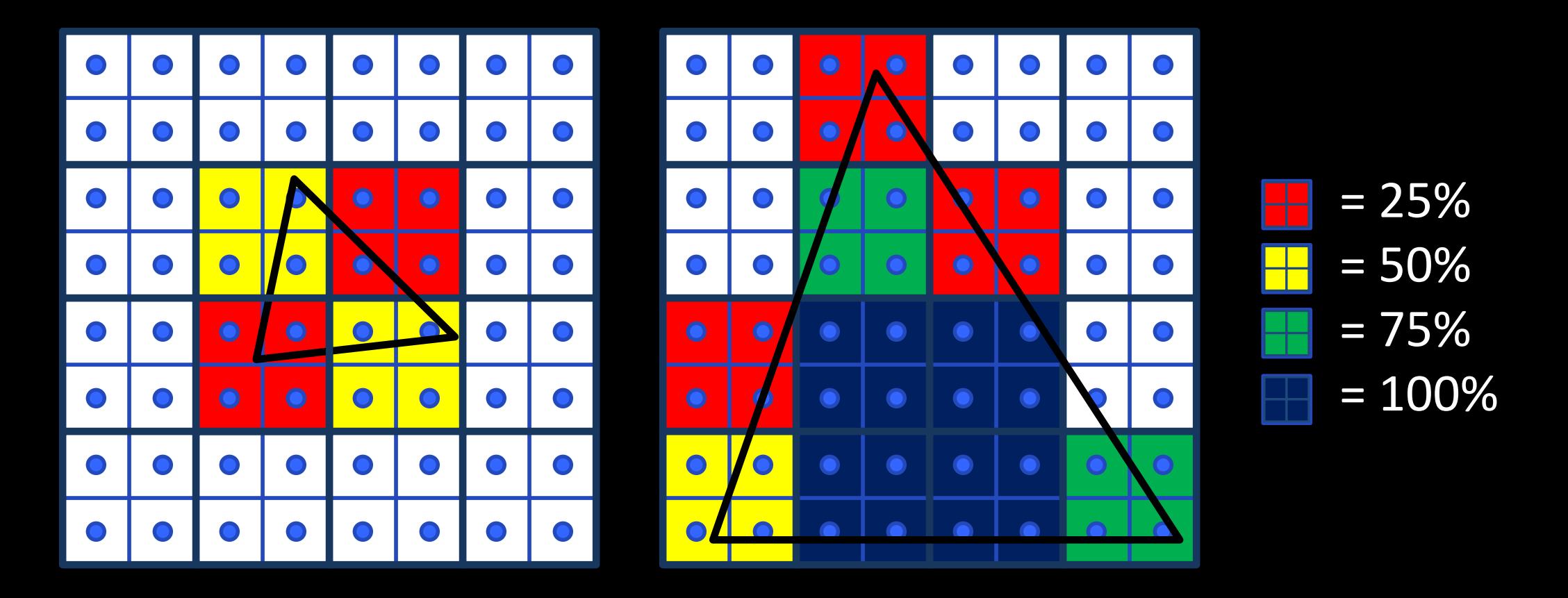

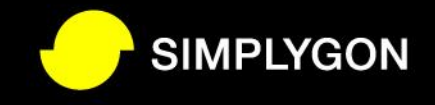

#### Overshading – Larger quads

• Most GPUs have even wider SIMD units, like 8, 16 or 32 pixels

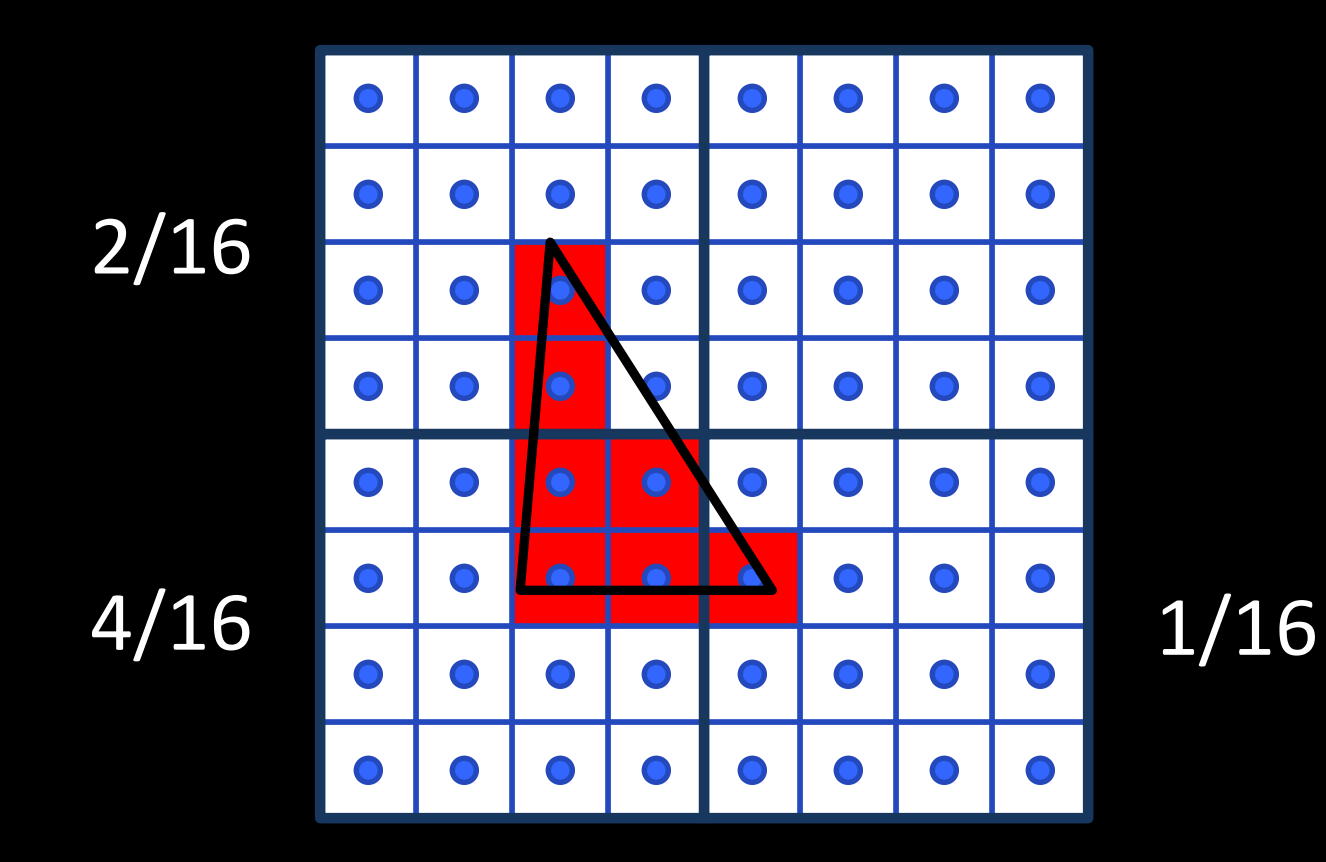

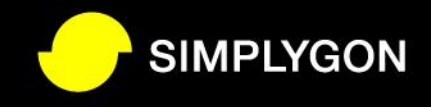

#### Overshading

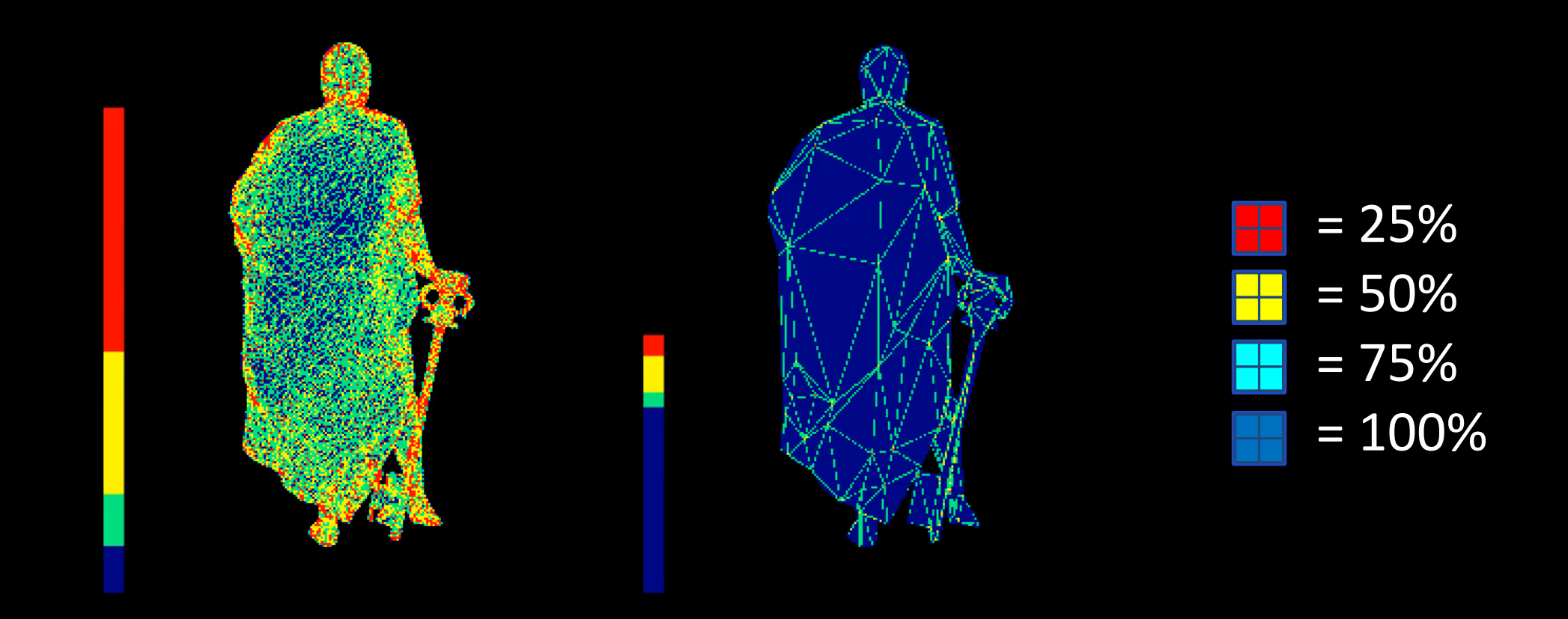

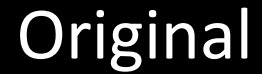

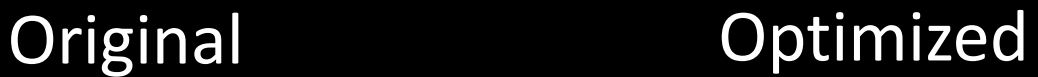

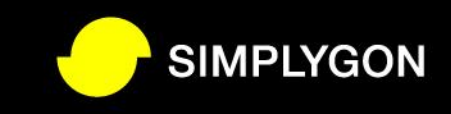

#### Overshading

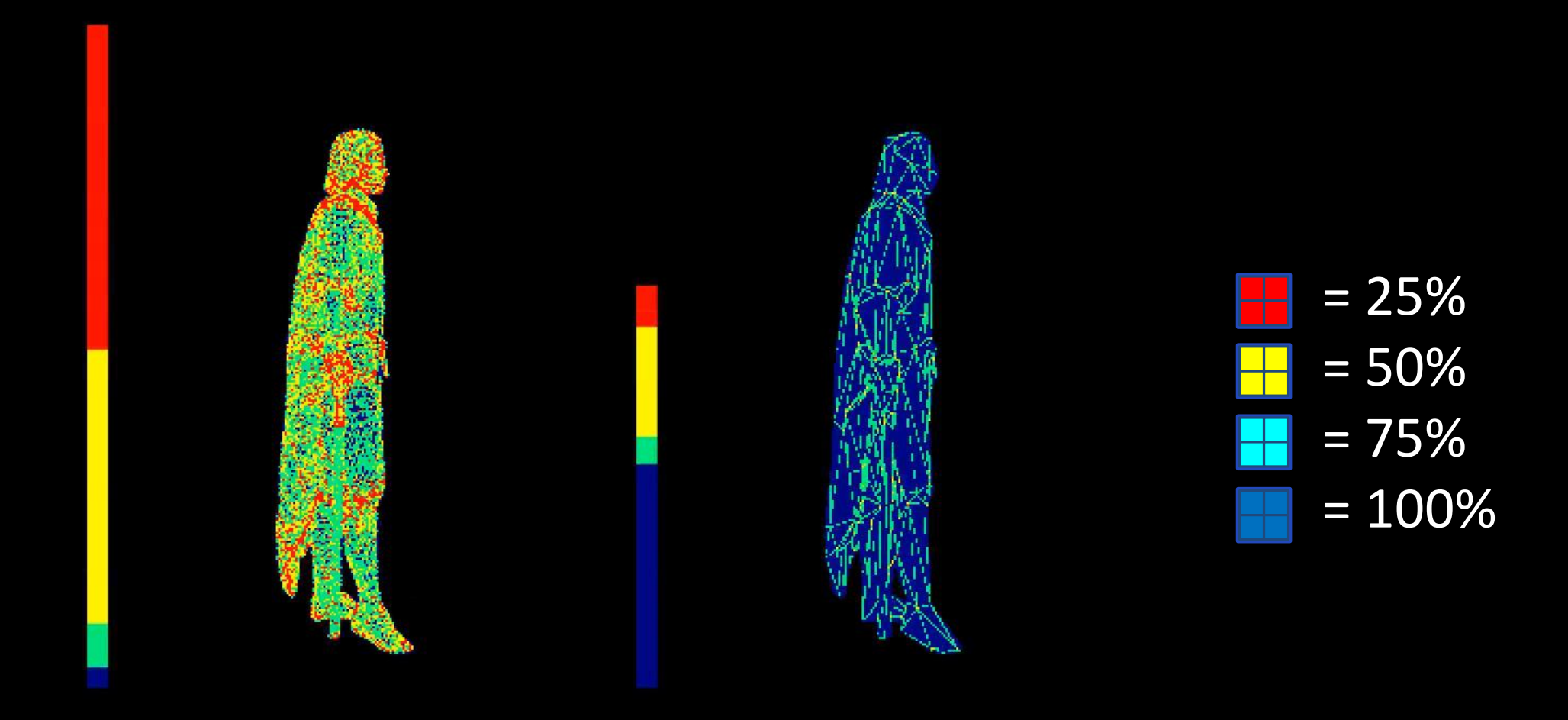

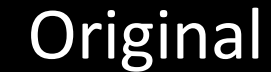

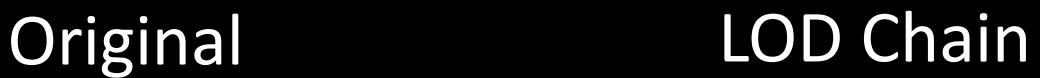

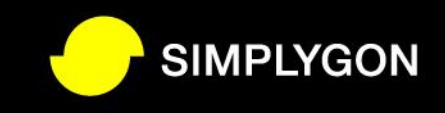

# Simplygon MeshLOD

- State of the art triangle reduction
- Made for game assets
	- 256 UVs, 256 colors, 16 bone skinning etc
	- Full LOD chain directly
- On-screen size / triangle percent
	- Make a LOD for a specific size, or
	- Tell where the LOD would switch well
- Supports non-manifolds

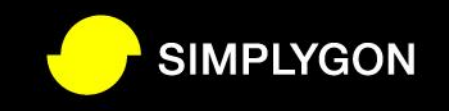

#### Full skinning support – up to 16 bones/vtx

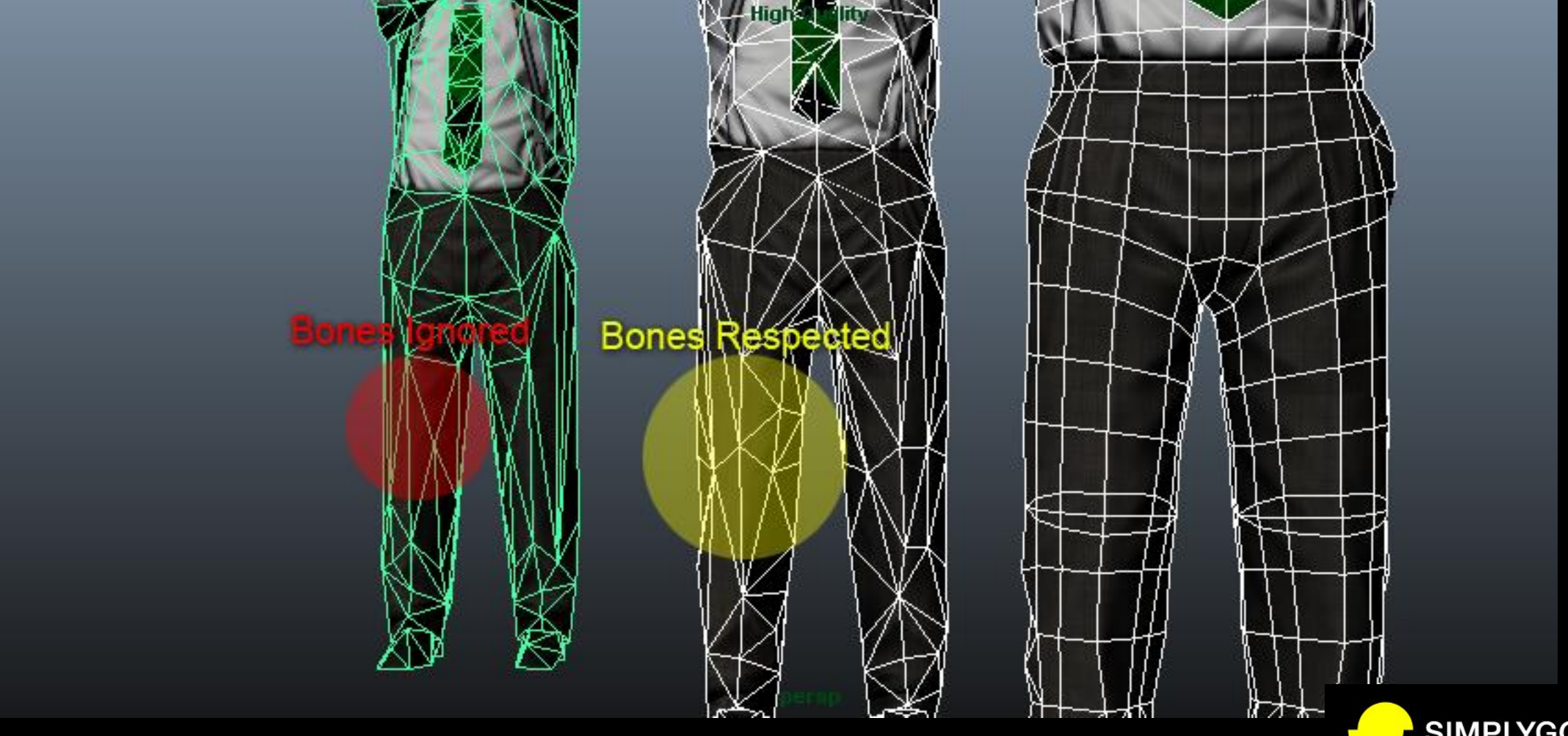

**SIMPLYGON** 

# Full skinning support – up to 16 bones/vtx

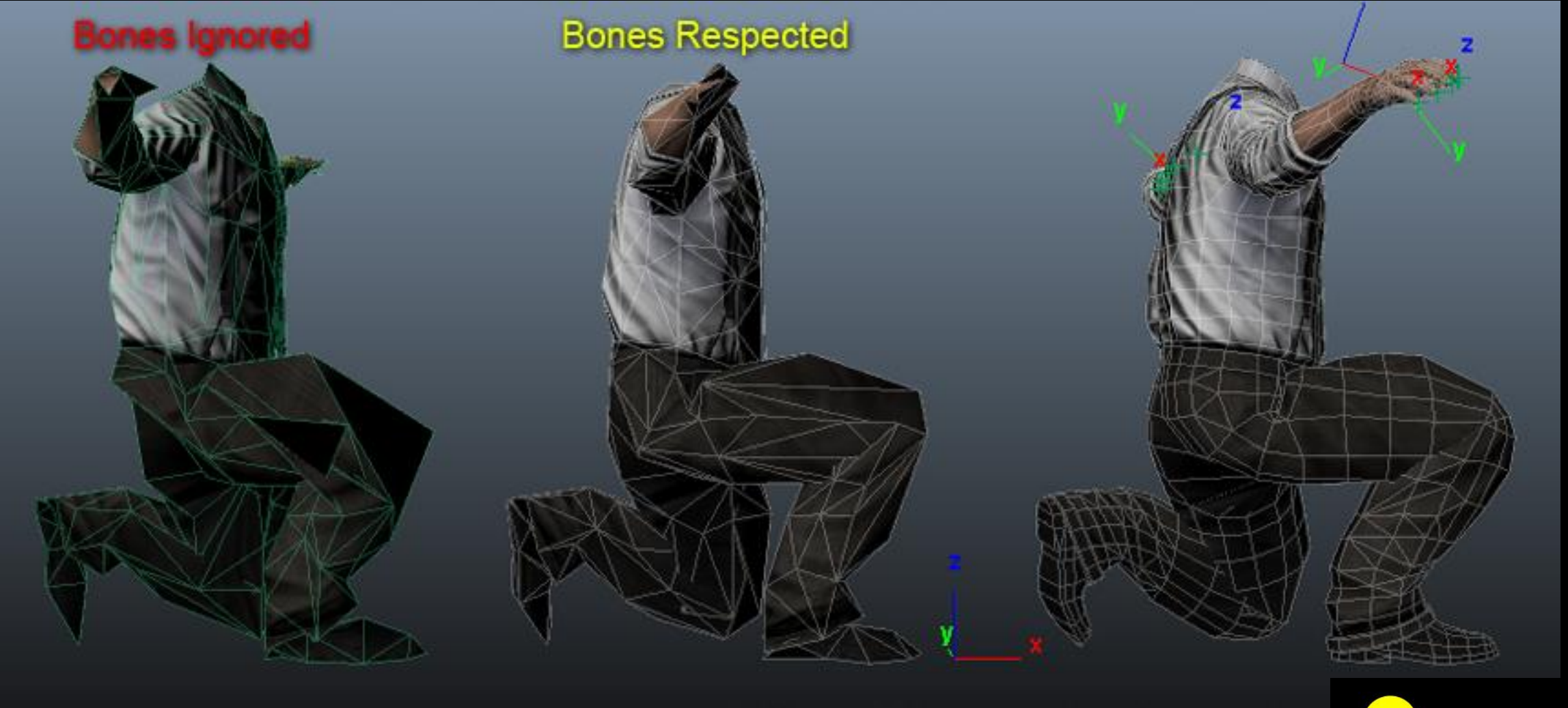

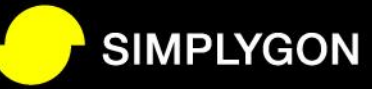

#### Object Boundaries

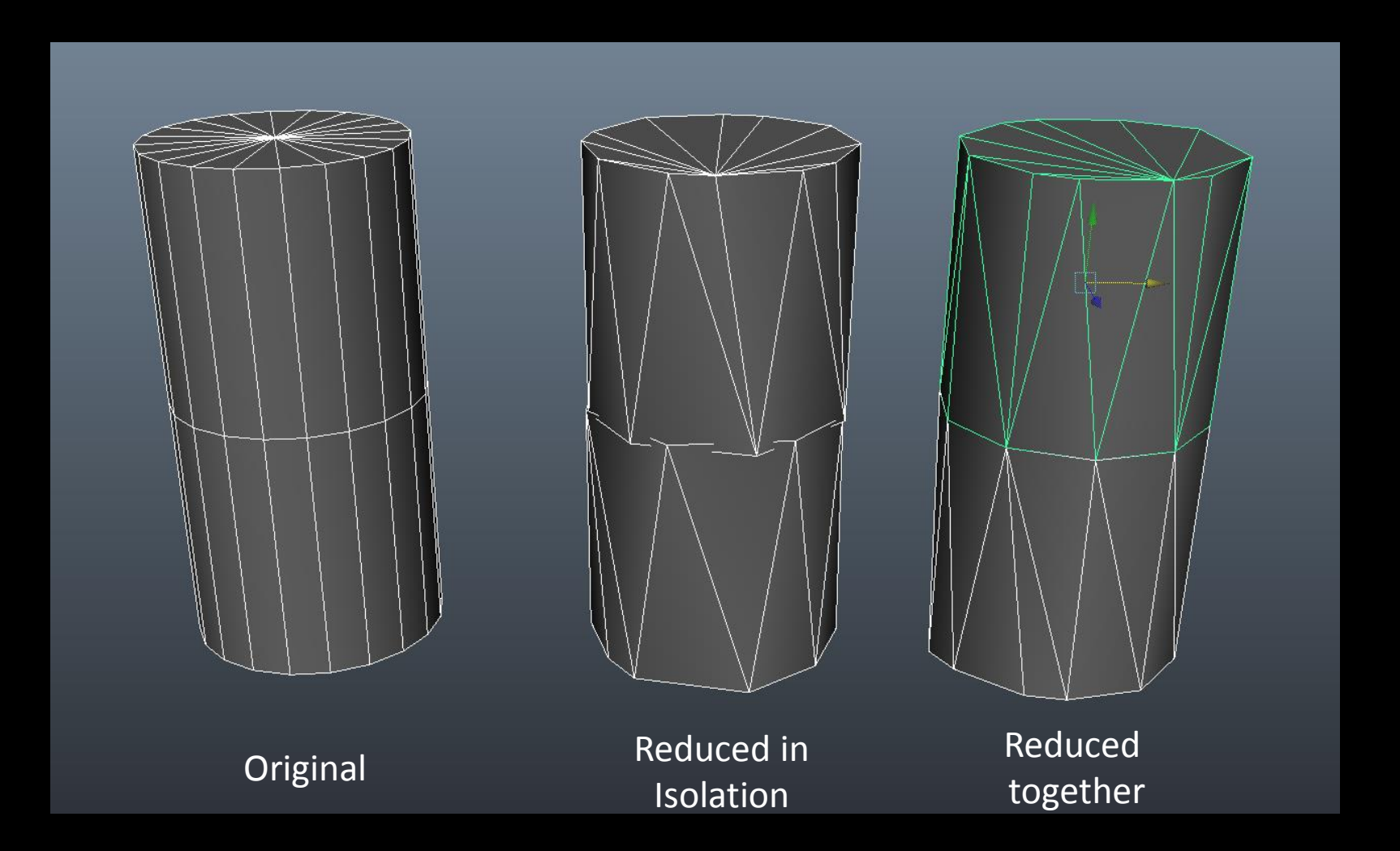

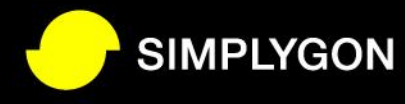

#### Mesh LOD Demo

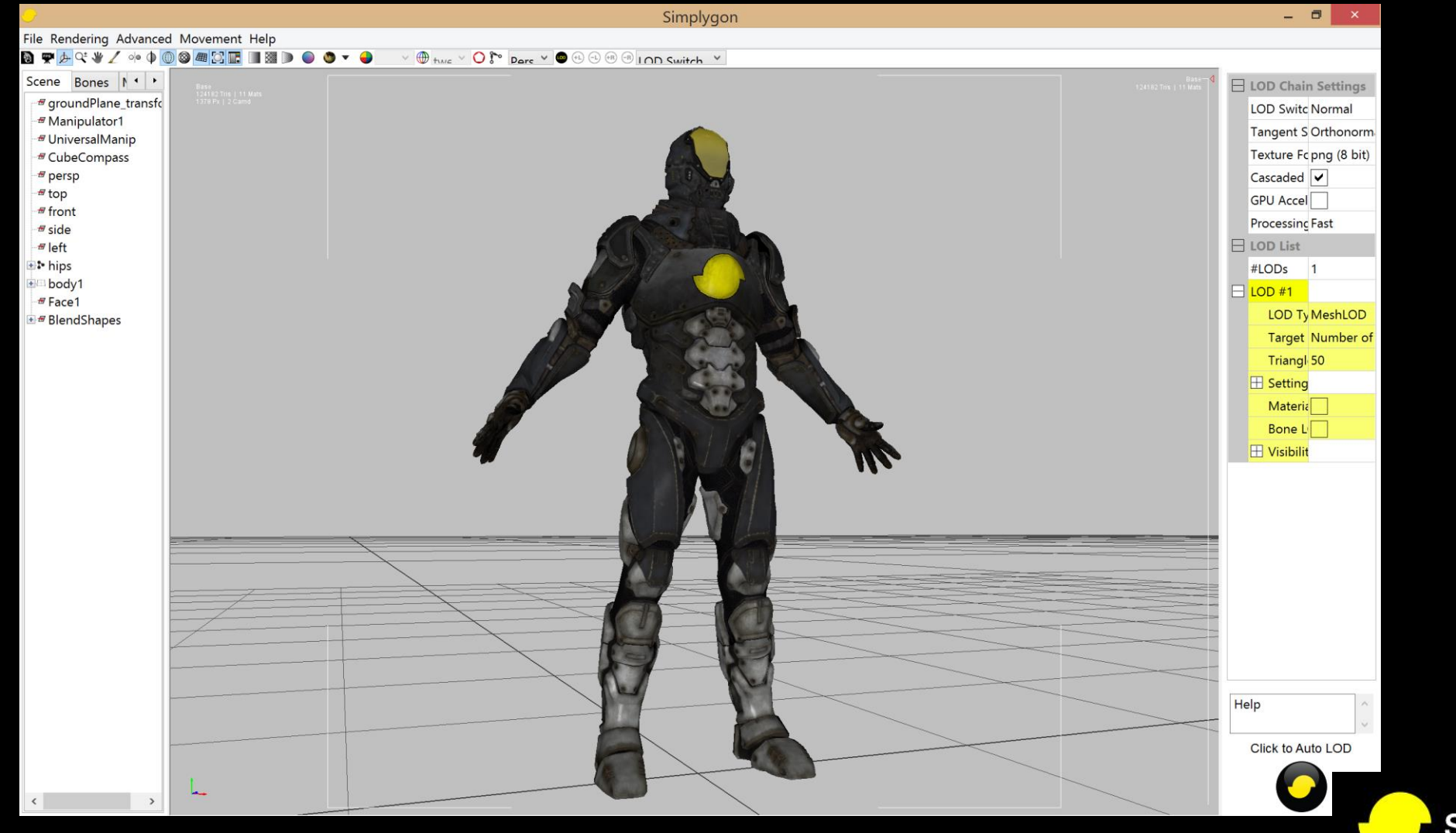

**SIMPLYGON** 

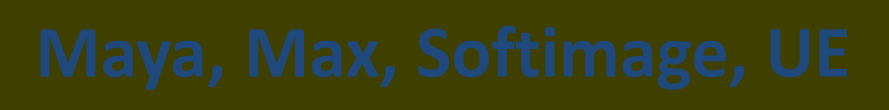

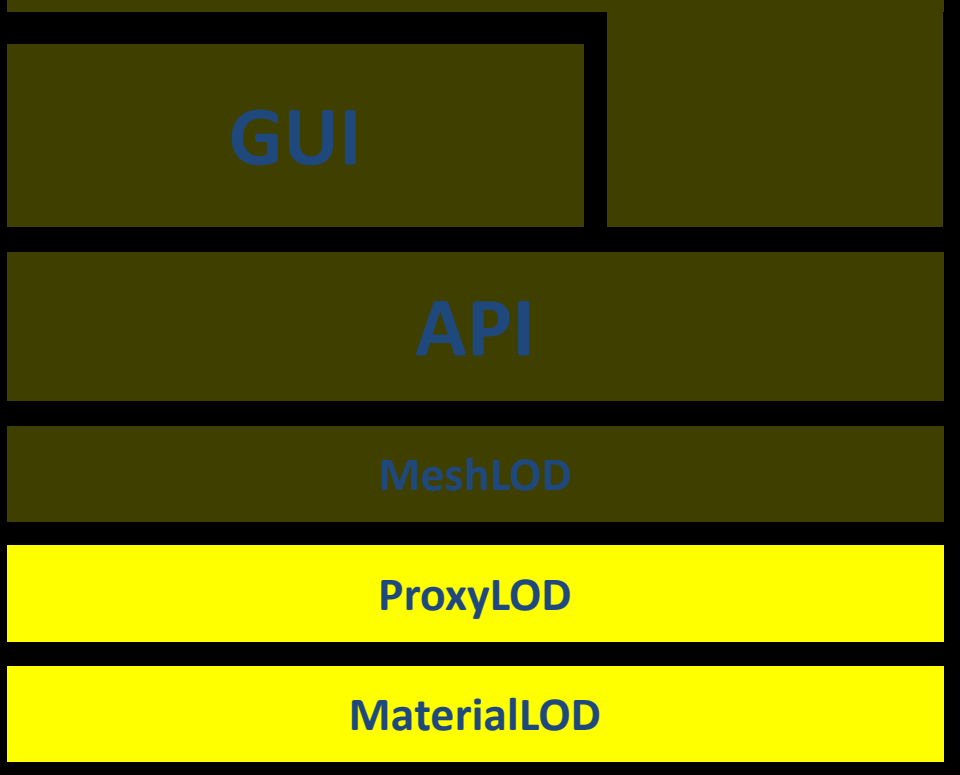

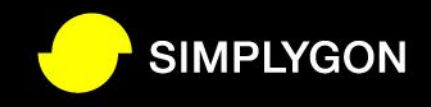

# Object, topology & material reduction

- Overdraw
- Draw calls
- Material complexity

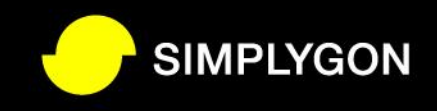

# Draw Calls

- We want lot of objects
- We want to reuse components
- Results: Lots of draw calls
- Lots of overdraw

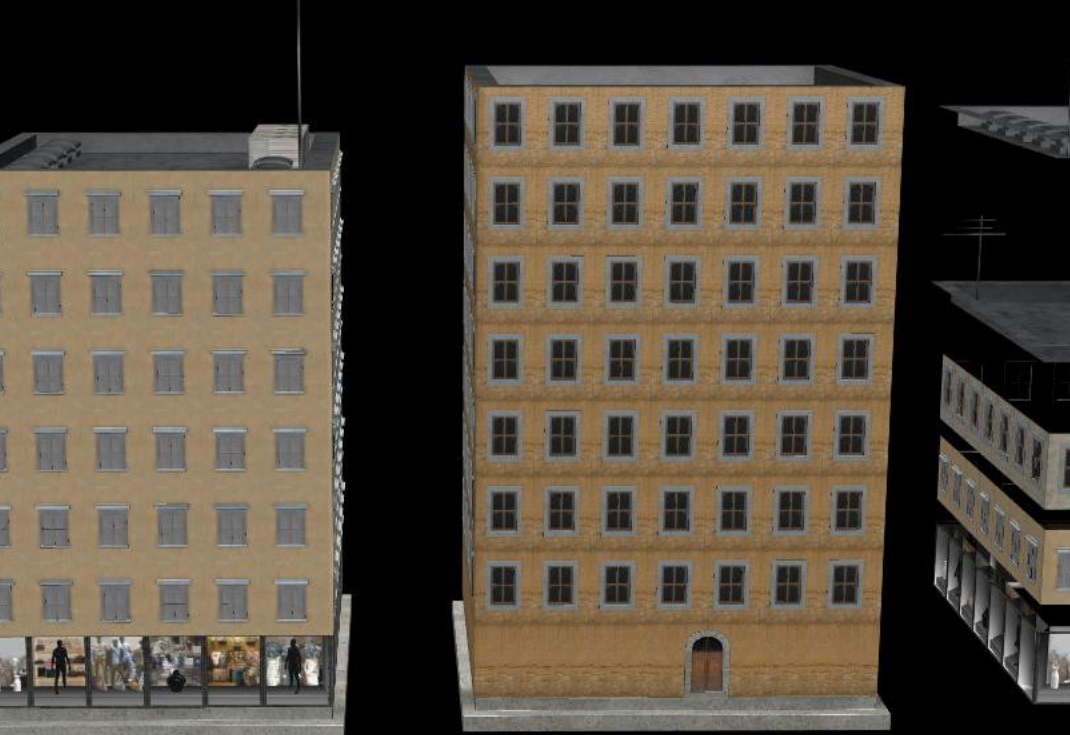

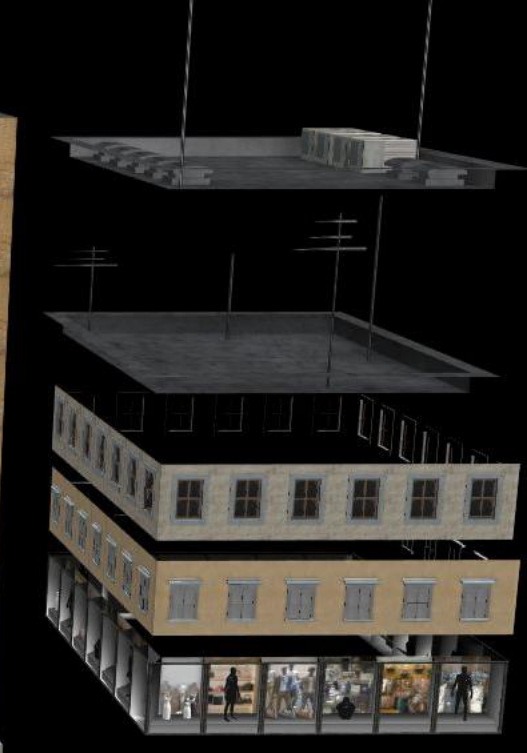

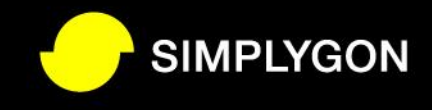

# Draw Calls

- Often a bottleneck
- Extra costly on:
	- PC (API, driver stack, costly kernel calls)
	- Mobile (Low perf. CPU)
- Partial or full flushes on other hardware

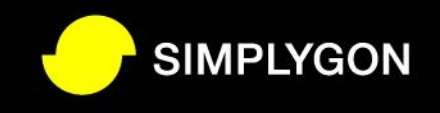

## Proxy and Material LOD's to the Rescue

- LODs with Fewer objects, materials
	- Hierarchical LODs (HLODs)
- Simplify materials

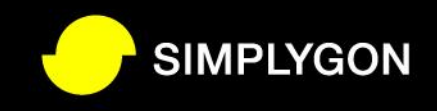

# Proxy LOD

- "Shrinkwraps" and remeshes a set of objects
- Creates 2-manifolds
- Fills small holes
- Removes internal geometry

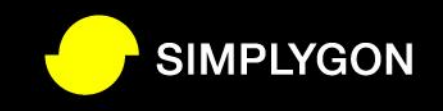

# Overdraw – Depth complexity

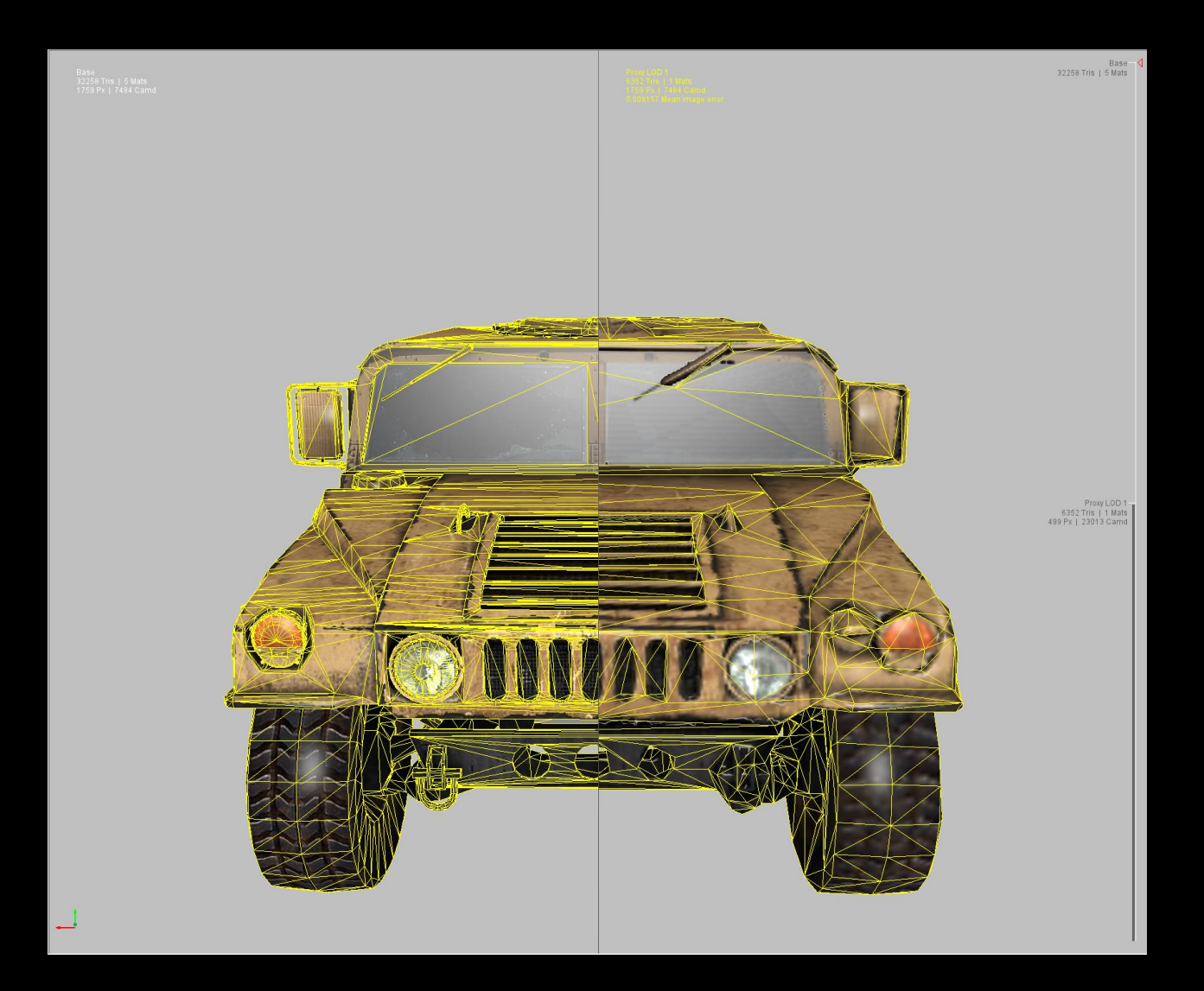

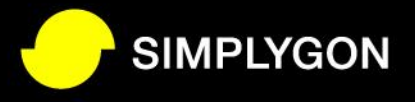

#### Overdraw – Depth complexity

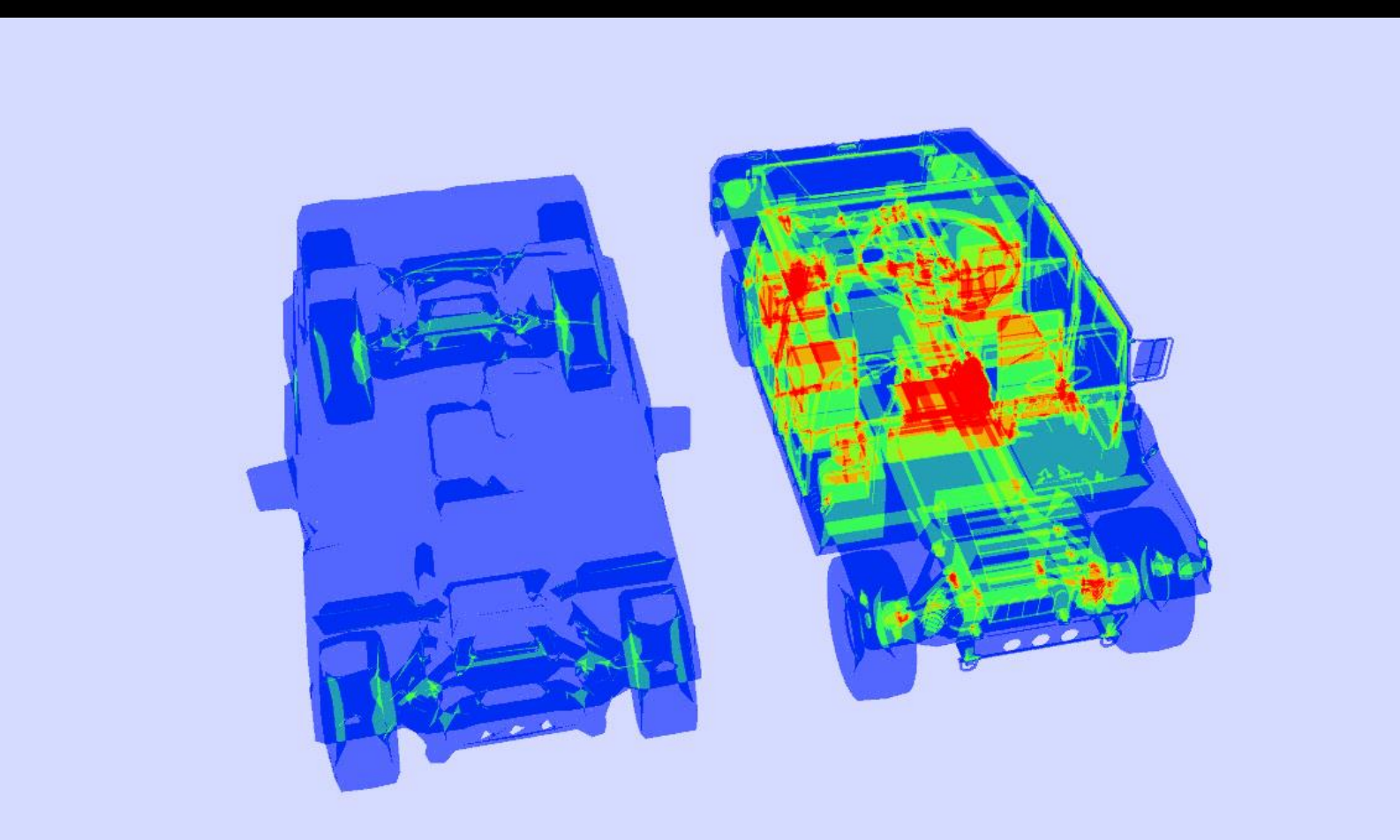

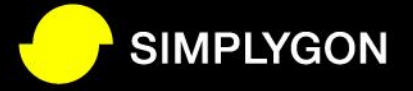

#### Proxy LOD Example

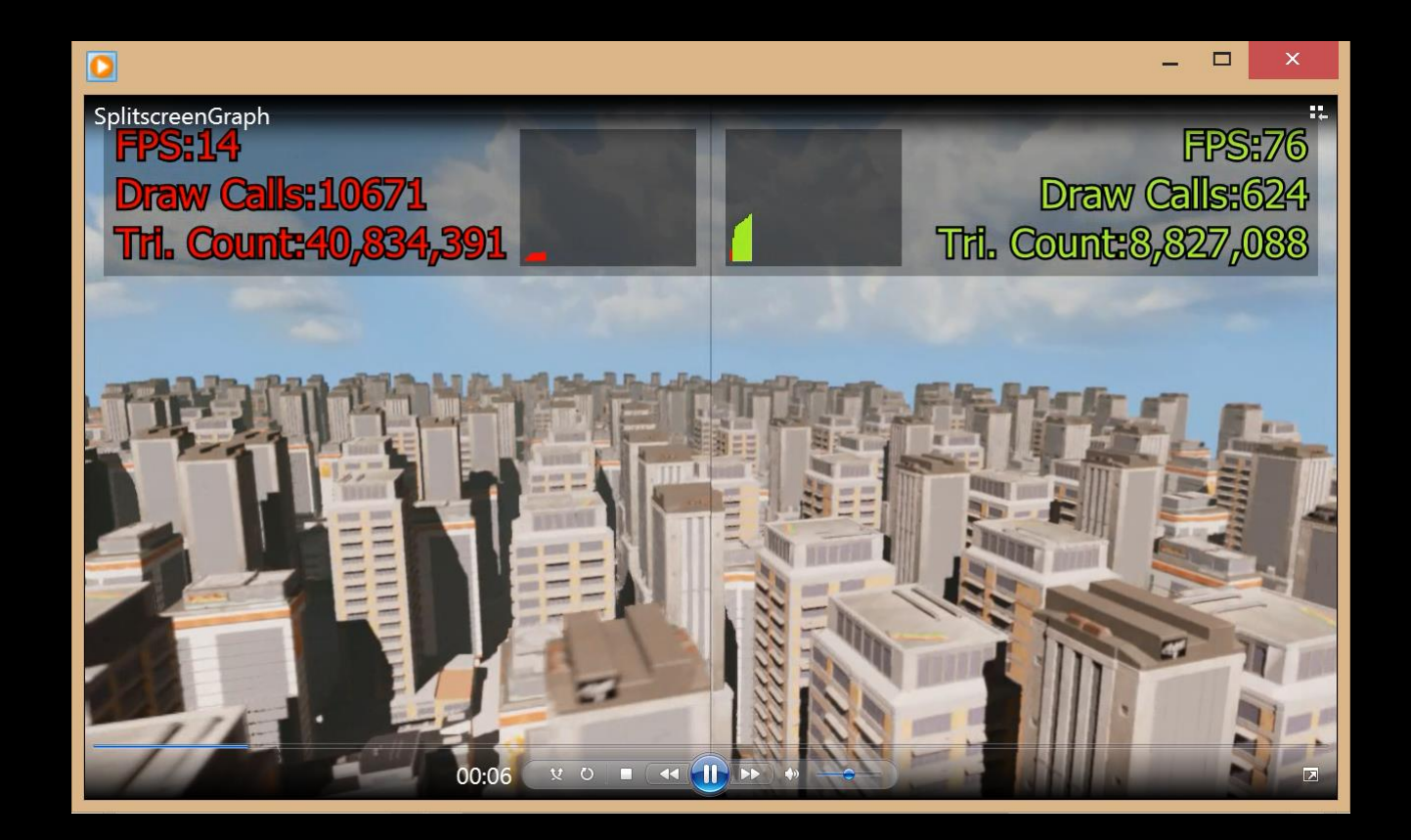

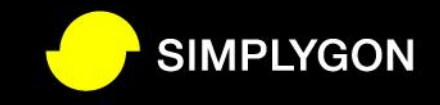

#### Proxy Mesh Characters

- Generate proxy mesh, and transfer skin to new mesh
	- E.g. as last LOD in LOD chain
- Use for
	- Reduce draw calls, shader cost
	- Customizing characters

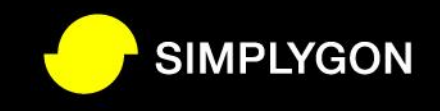

Original  $~100,000$  Tris 200 Objects<br>9 Material sets

**Proxy Mesh**  $\sim$  2000 Tris 1 Object 1 Material set

**Proxy Mesh** 

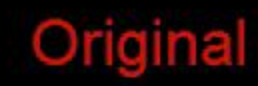

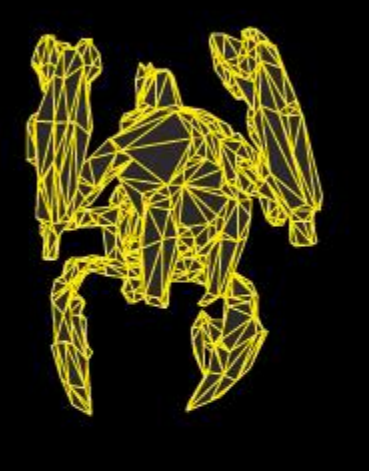

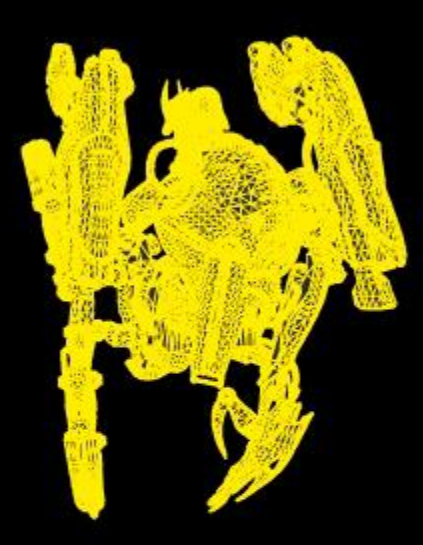

Samaritan Robot Asset © 2010-2013 Epic Games®, used with permission

Samaritan Robot Asset © 2010-2013 Epic Games®, used with permission

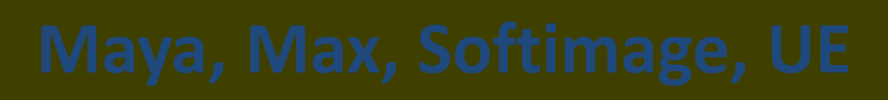

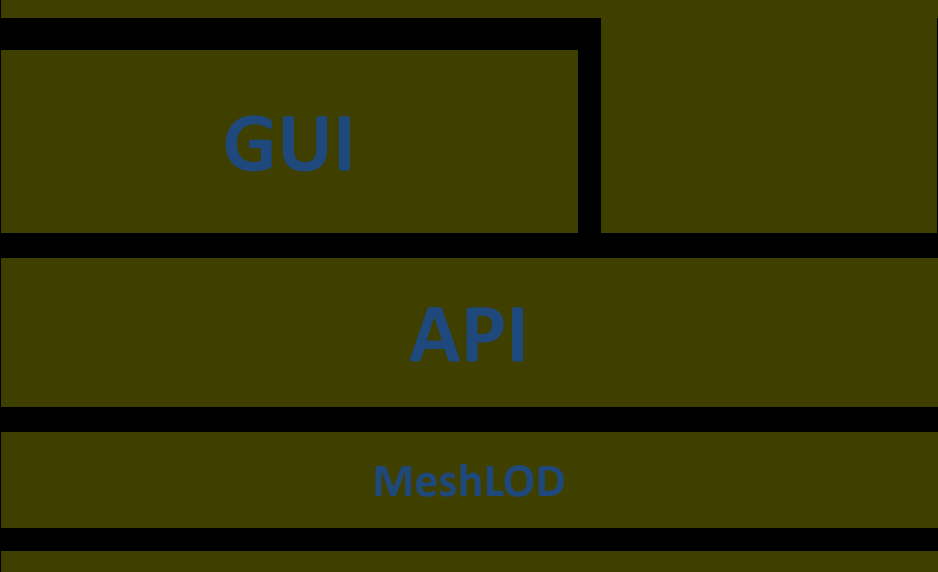

**BoneLOD**

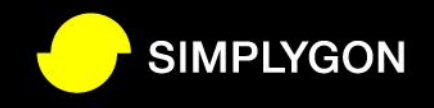

# CPU – Setup/Animation

- LODs with fewer active bones
	- Fewer bones to animate, less CPU heavy
	- Fewer bones in matrix palette
	- Double win: Fewer bones needs fewer triangles.

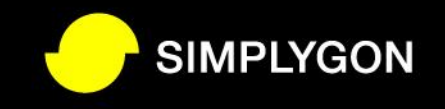

# Simplygon BoneLOD

- Automated solution for skeletal reduction
	- Automatic re-rigging of skinned mesh
	- Optionally lock or force removal of certain bones
- Available with MeshLOD & ProxyLOD
- Reduction based on number of bones or on-screen size
- Reduce max number of bones per vertex
	- Simpler vertex shader with guaranteed matrix palette size

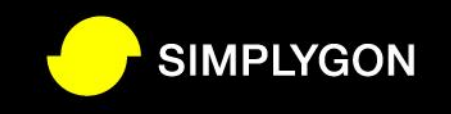

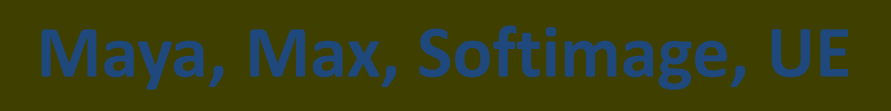

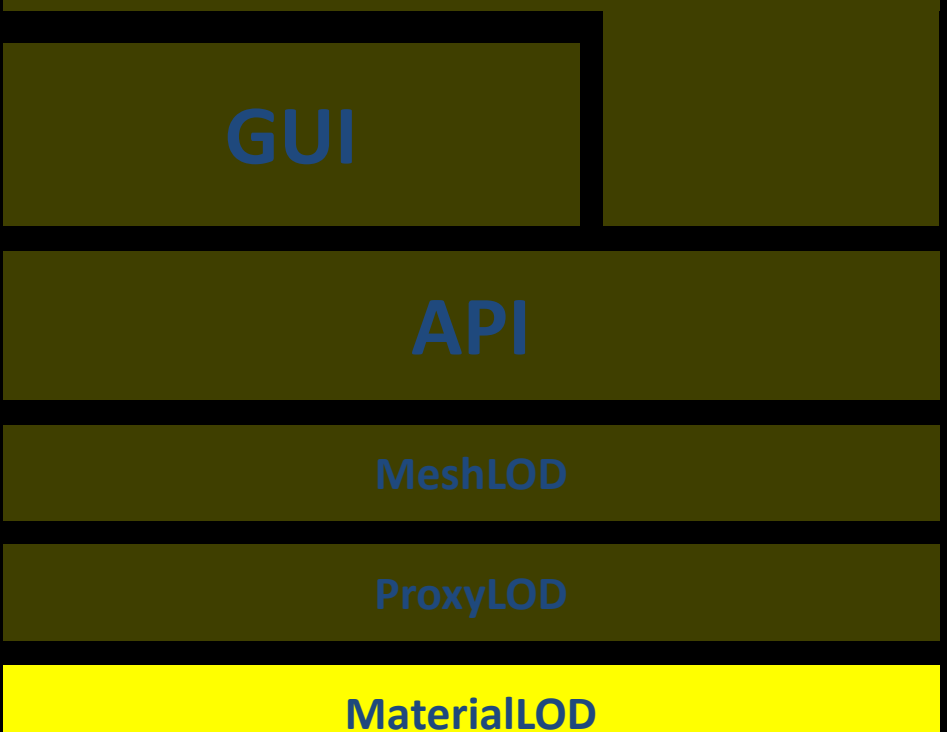

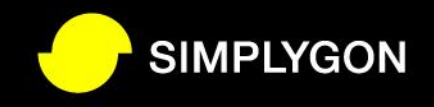

#### Material LOD

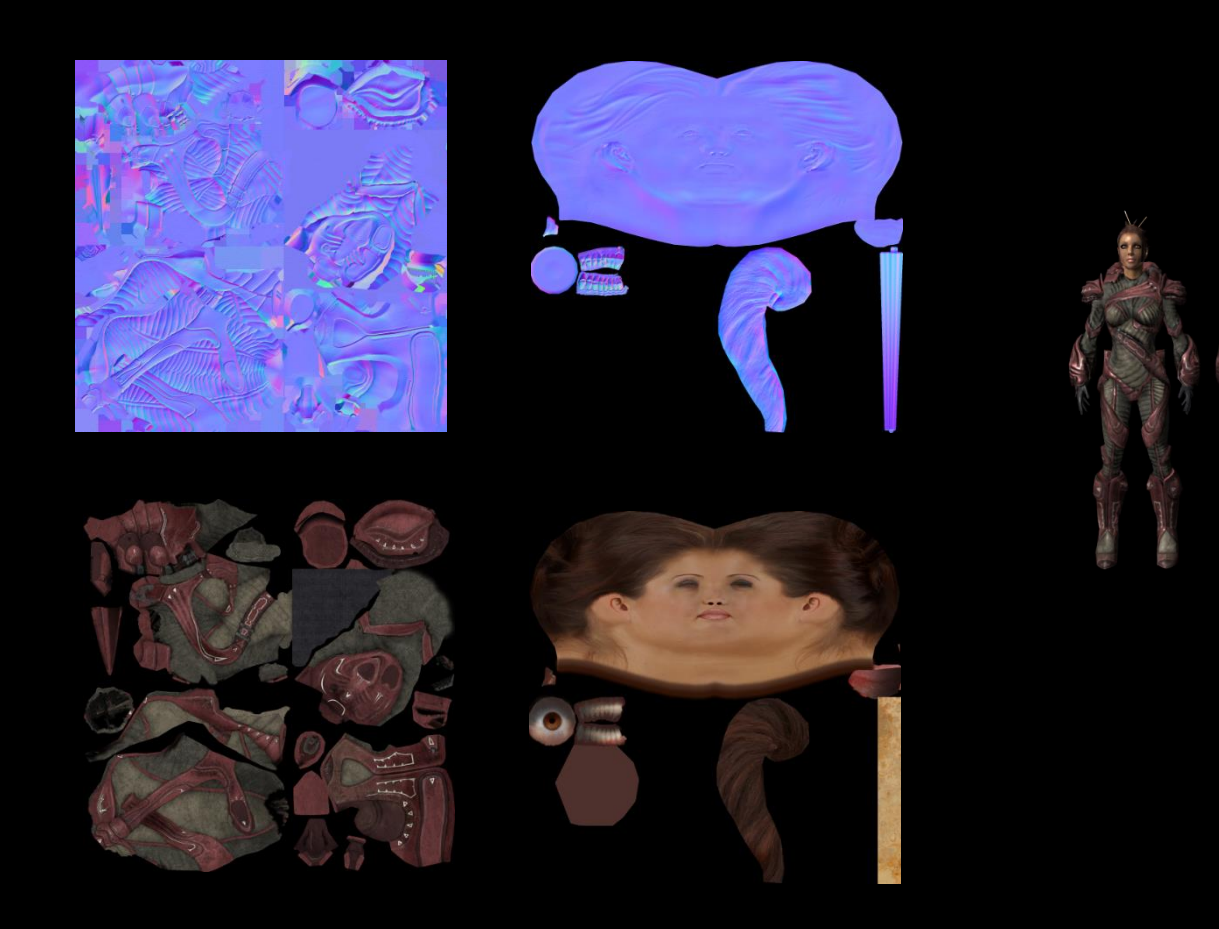

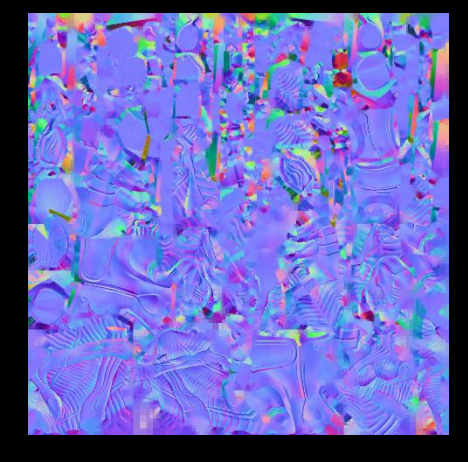

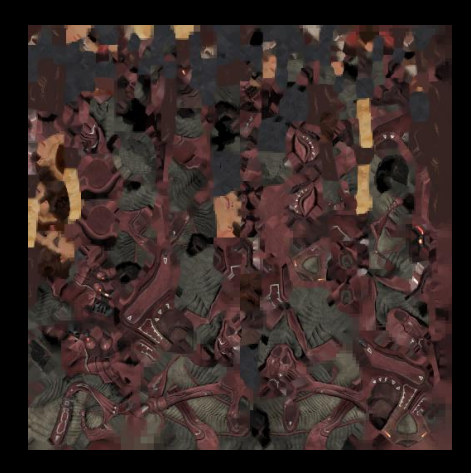

Original Textures and Textures and Textures and Textures and Textures and Textures

# Material LOD

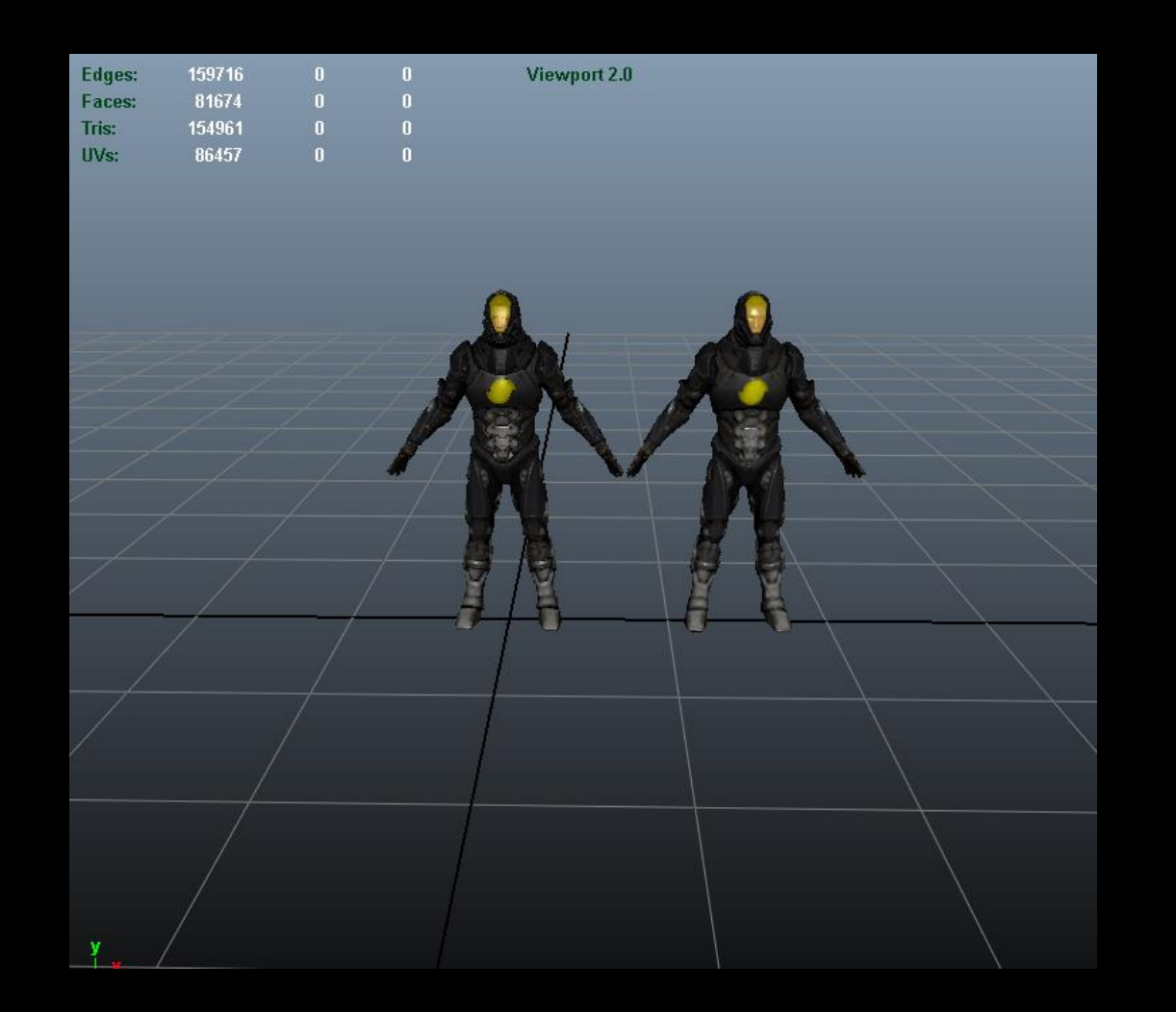

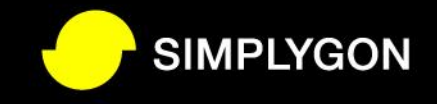

#### Material LOD Before

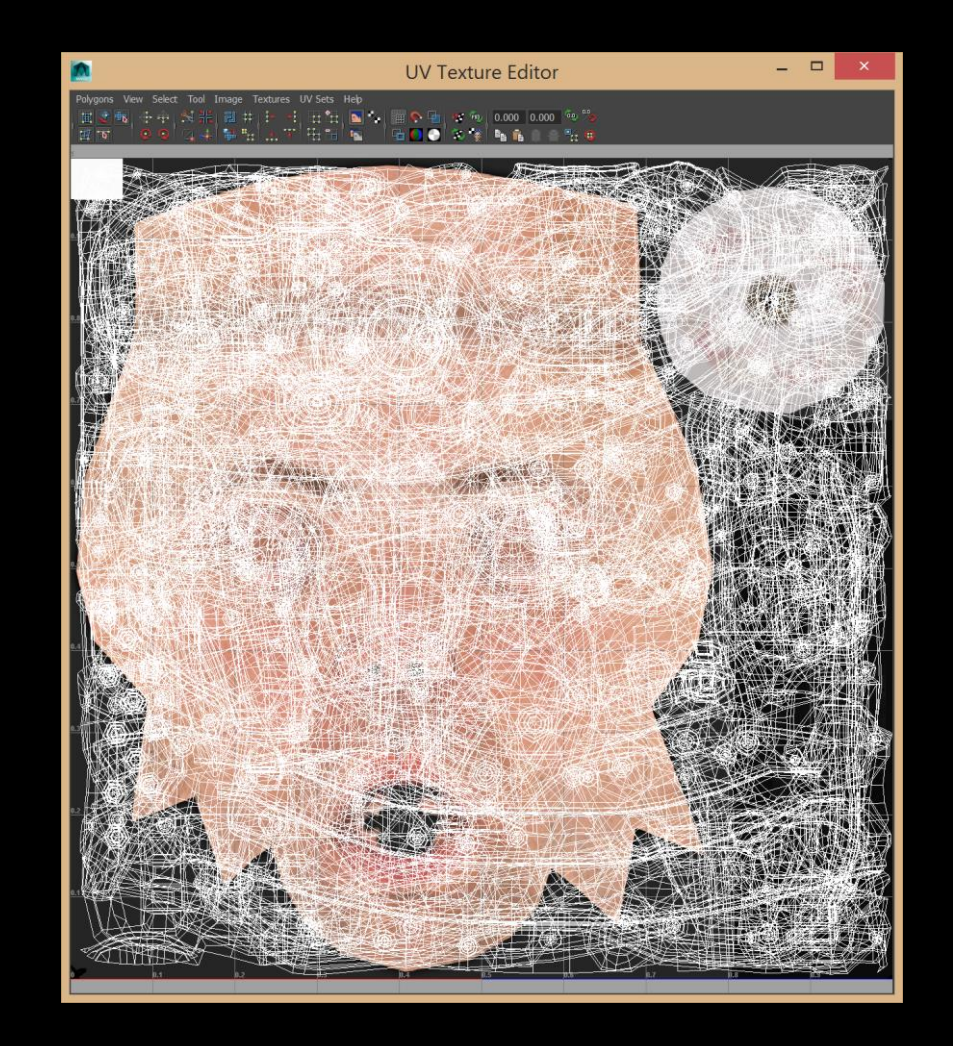

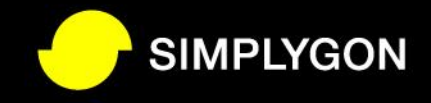

#### Material LOD Before

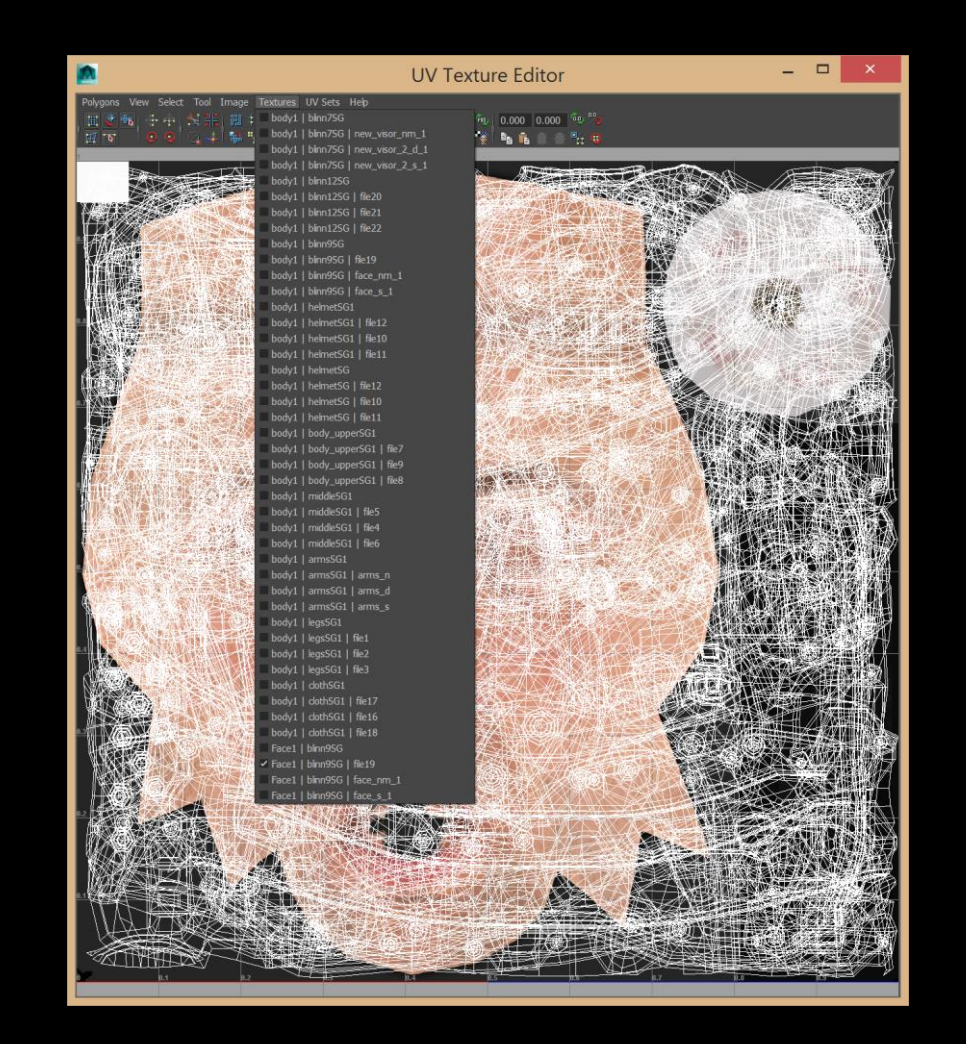

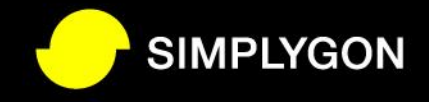

#### Material LOD Before

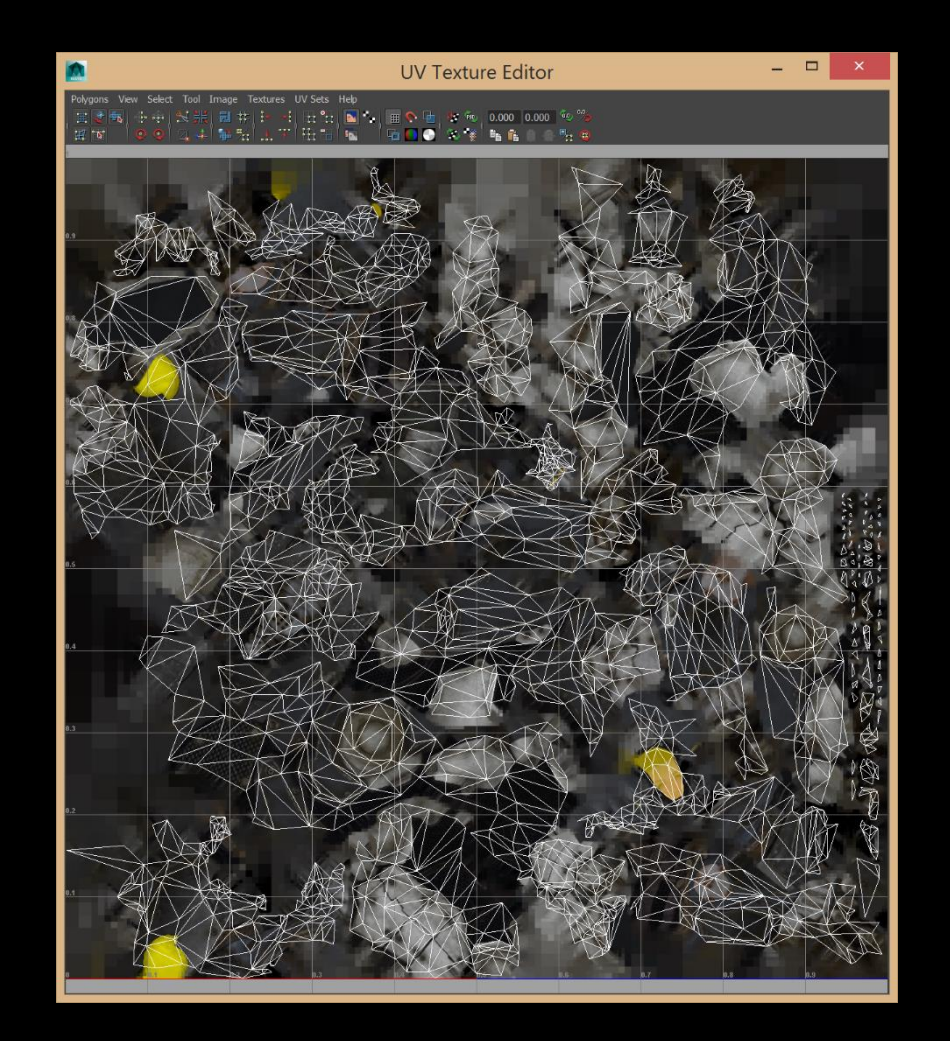

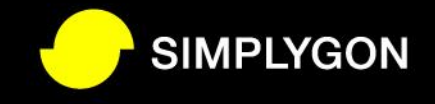

## Material LOD

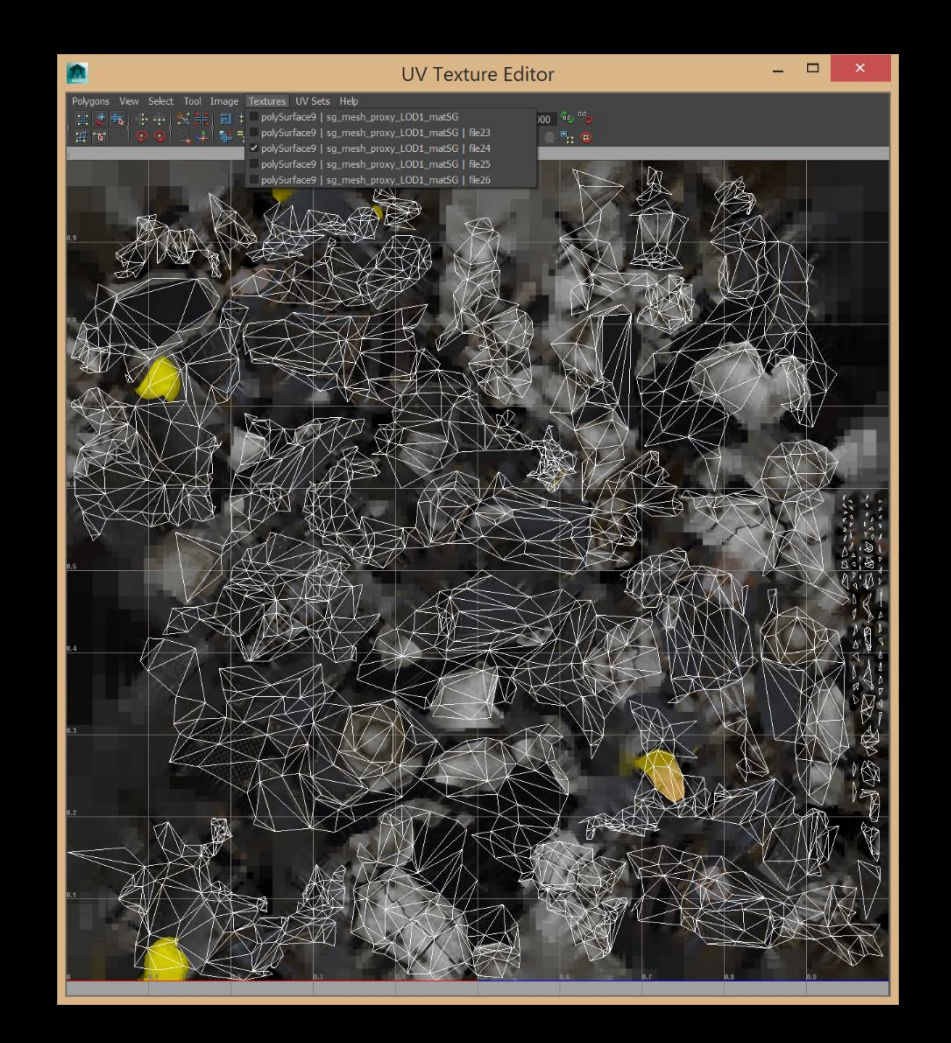

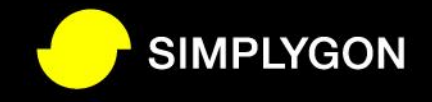

# Normal Casting

• Can transfer details from original polygon content to normal map

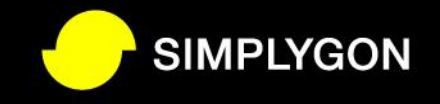

# Normal Casting: Original

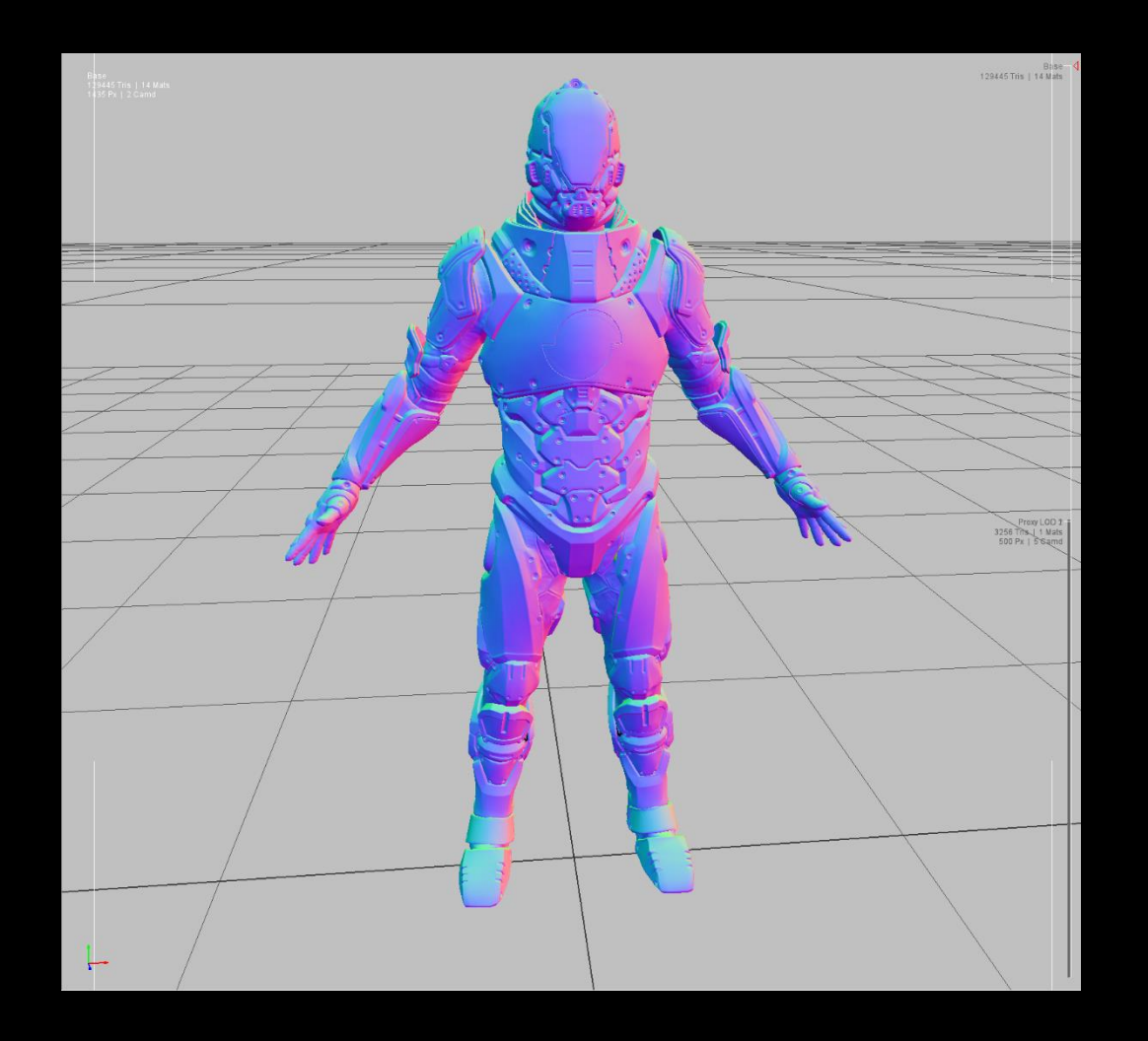

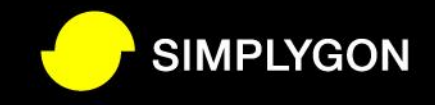

#### Normal Casting: Disabled

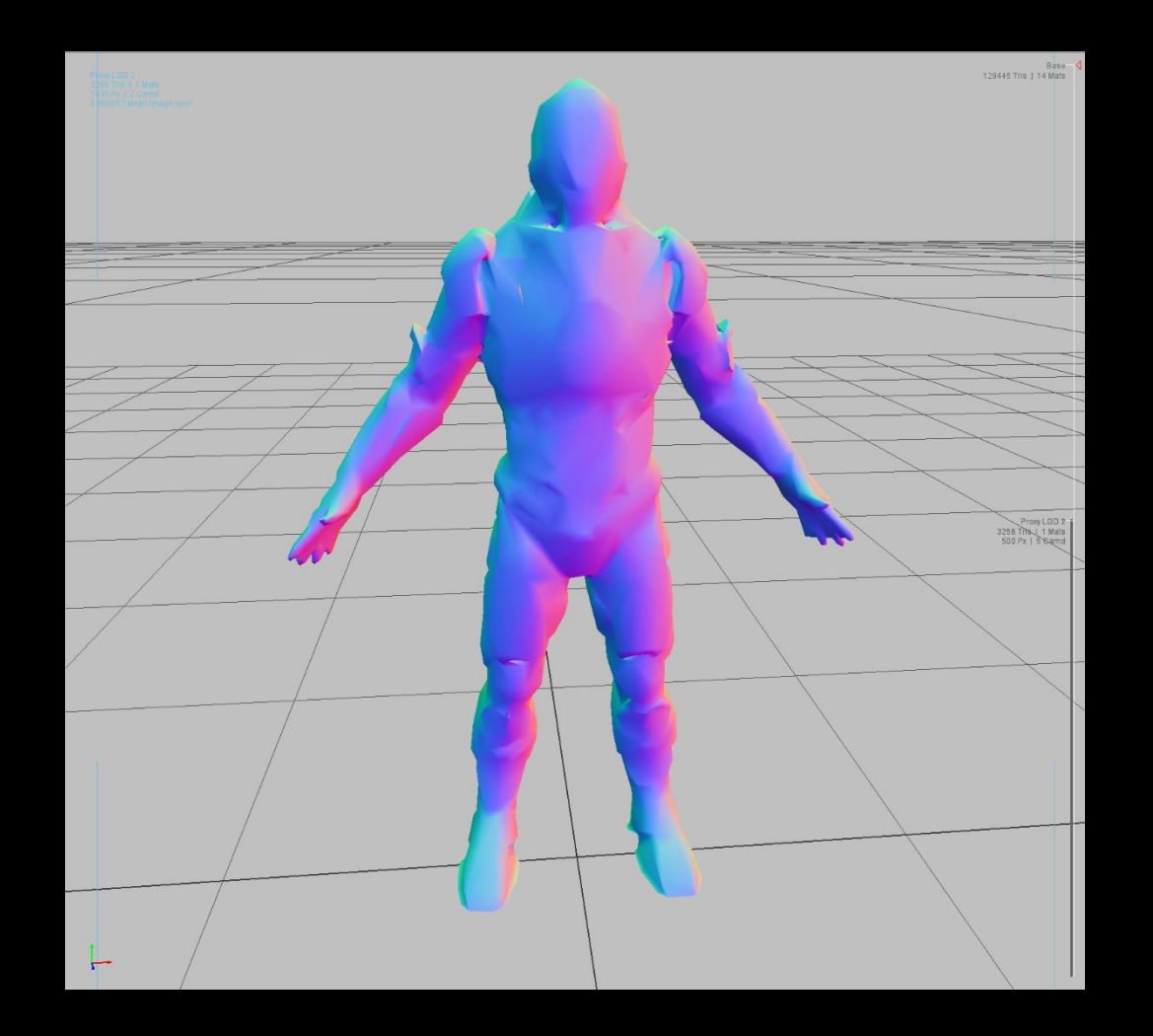

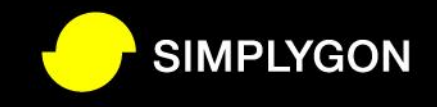

#### Normal Casting: Enabled

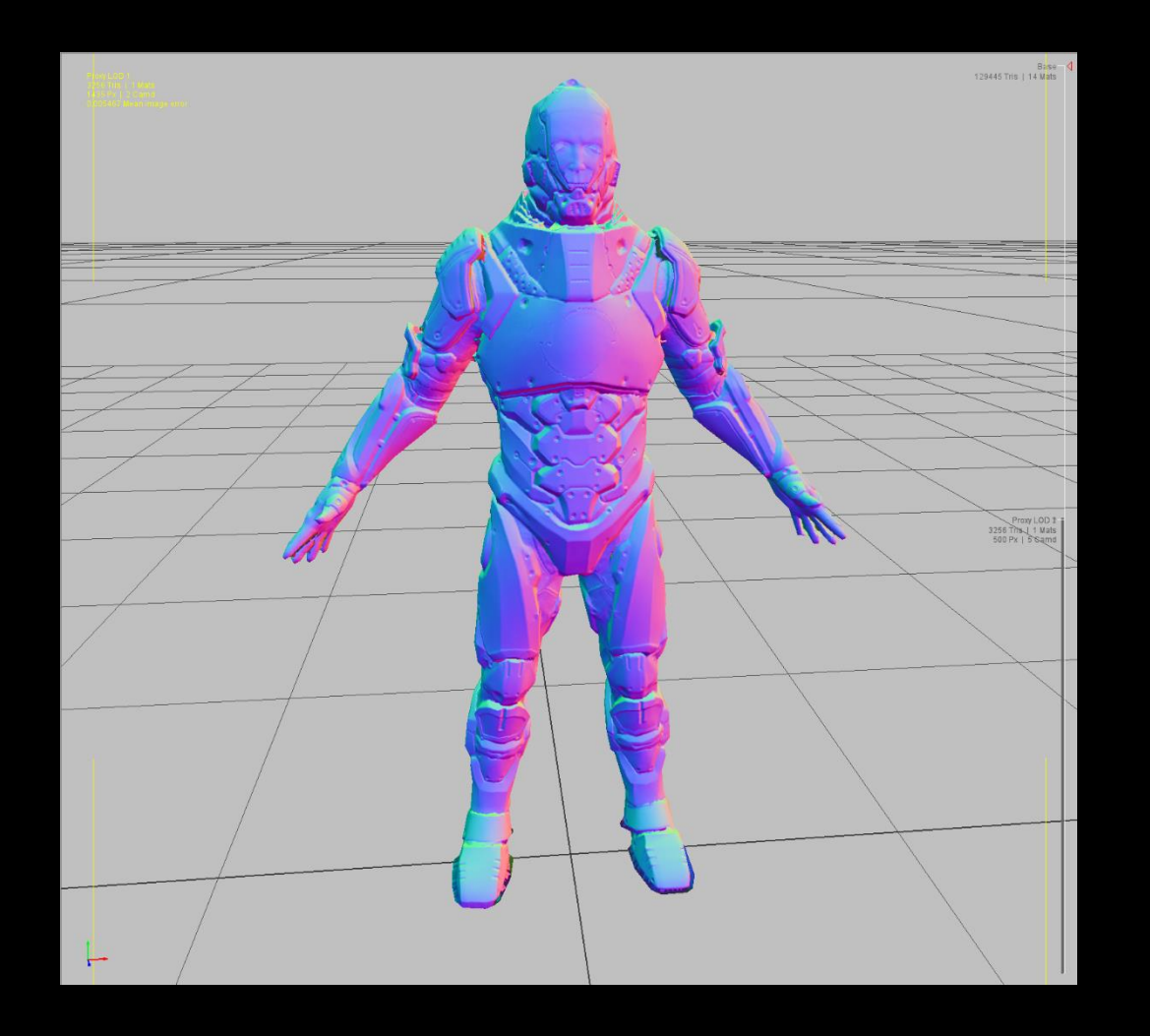

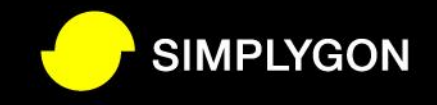

#### Transparency Projection: Original

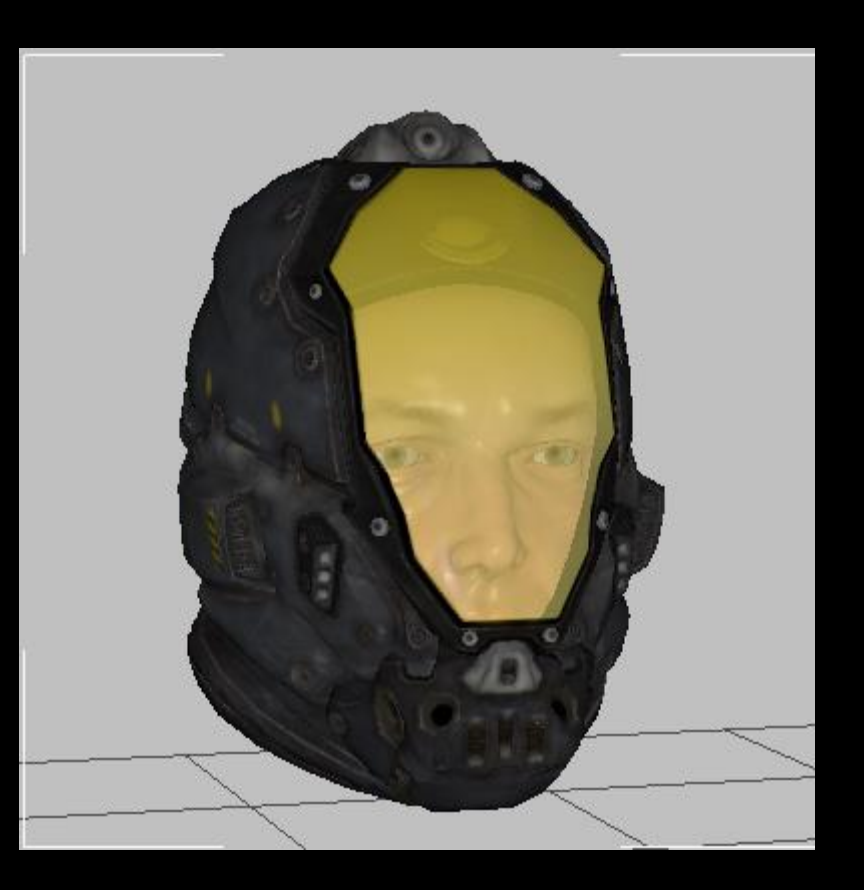

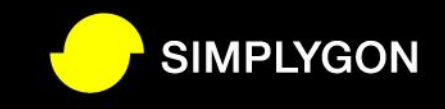

#### Transparency Projection: LOD

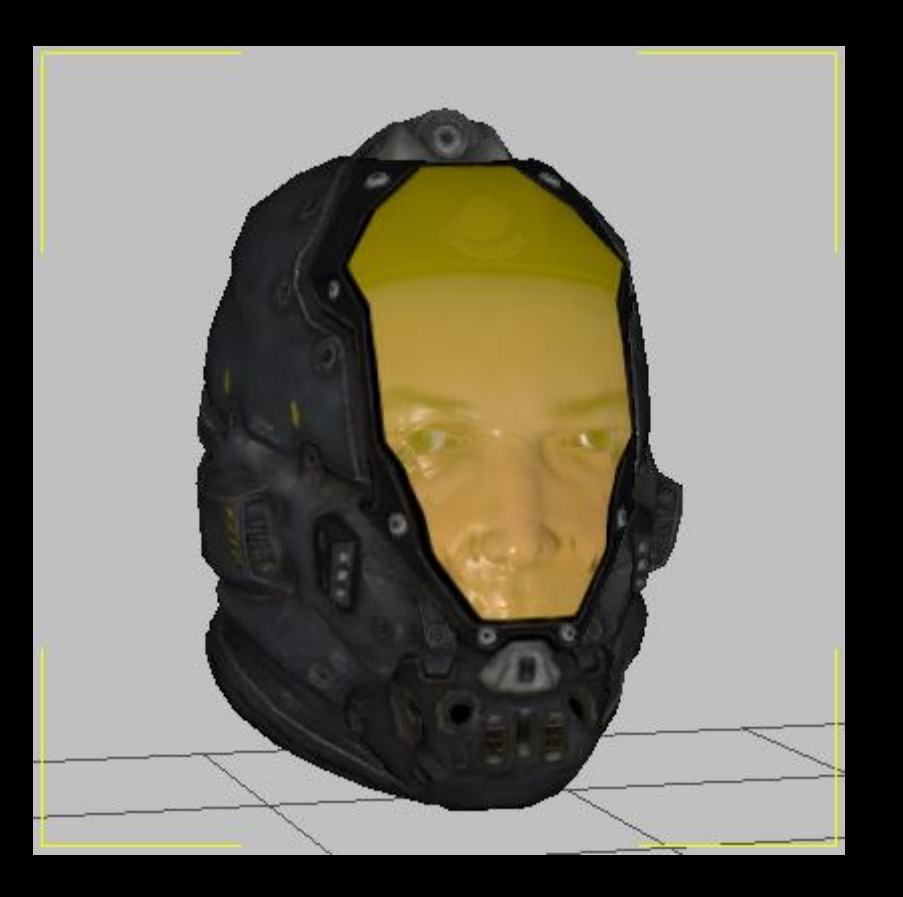

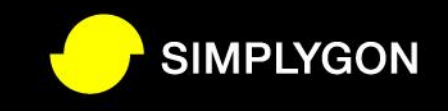

#### Material System

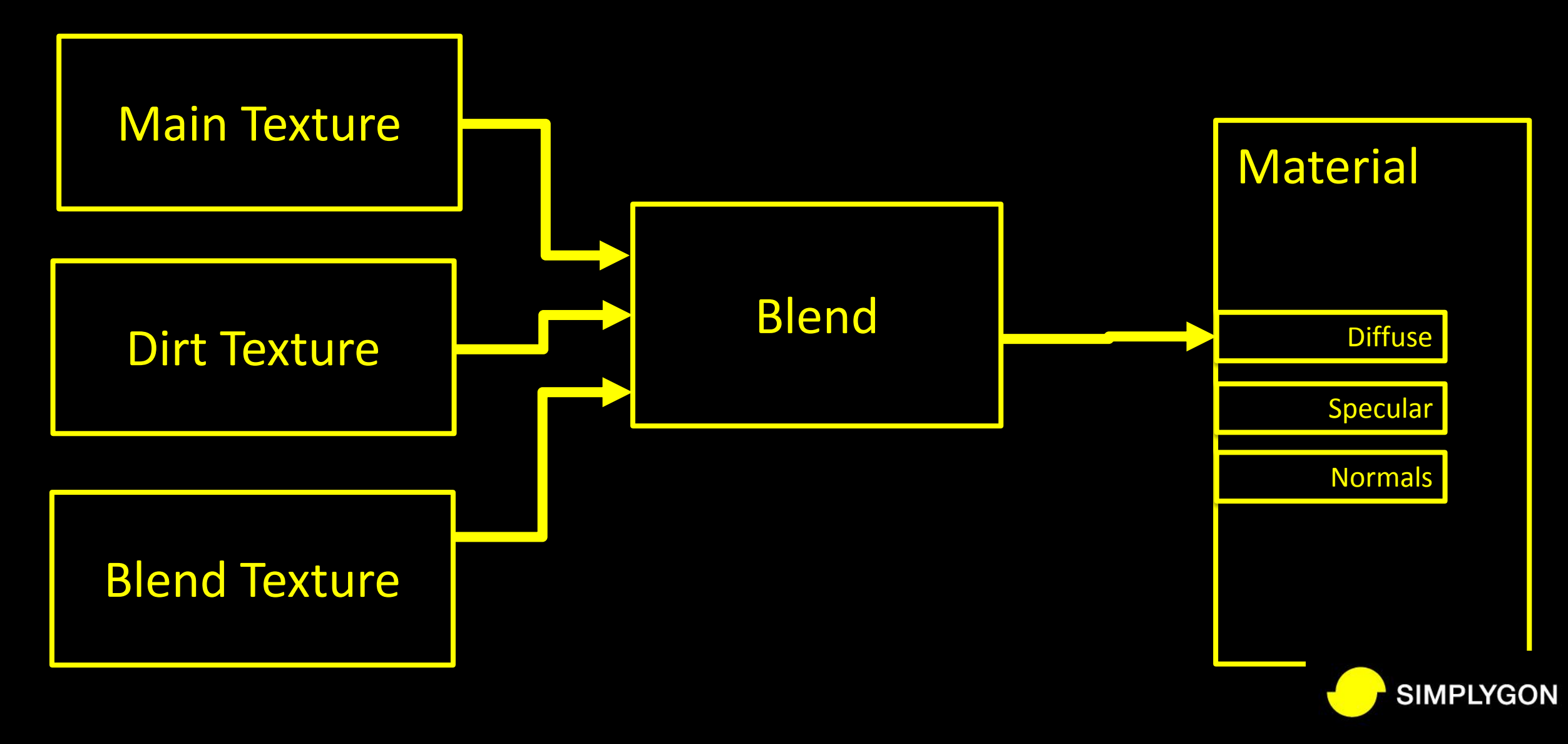

# Material System

- Node based system to express material blending
- Nodes includes
	- Texture fetch, vertex color, alpha blend etc
	- Allows creating advanced networks
- Fallback by providing new UV set with and per pixel mapping back to original asset
	- Flatten material channels yourself to our new shared UV

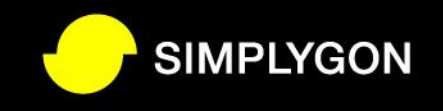

# Specal Guest

Balázs Török

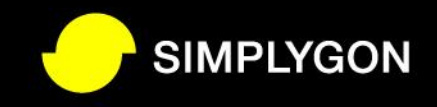

# Simplygon 6.0

- Material network baking
- Improved normal quality
- Automatic symmetry
- View-dependent processing

**SIMPLYGON** 

• Mesh aggregation

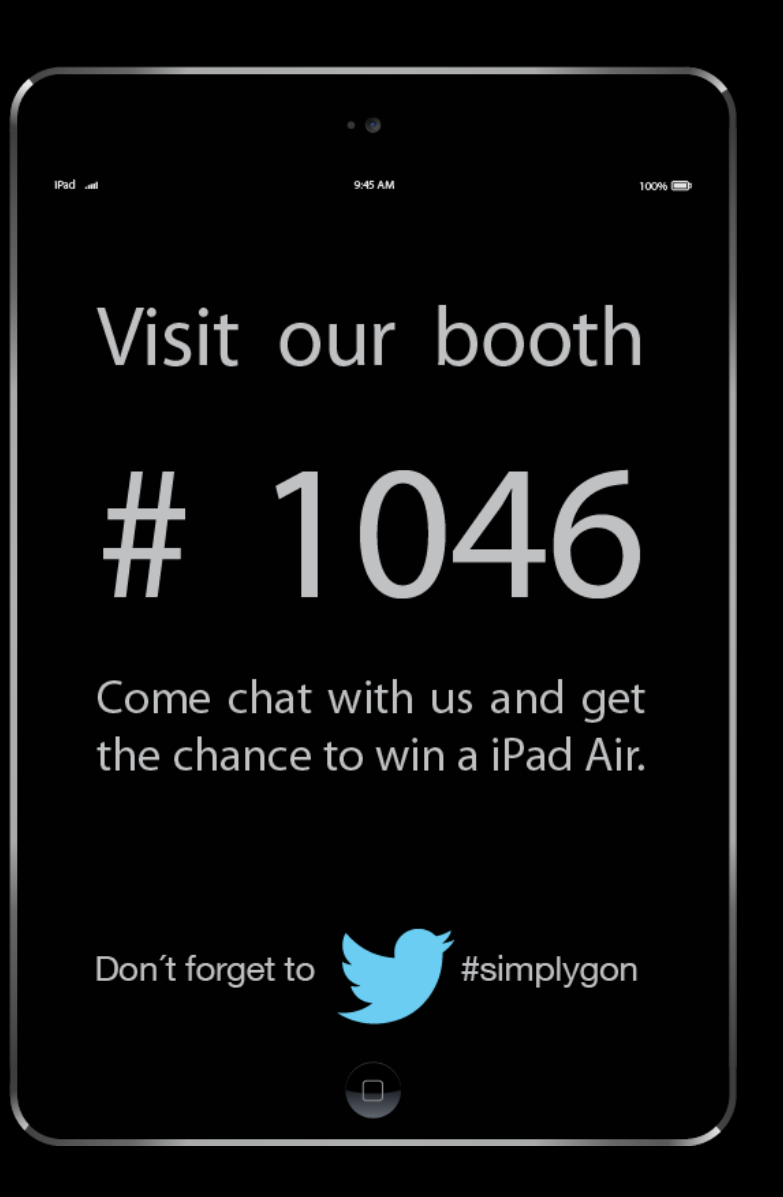

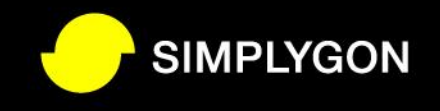

# Optimize your 3D Assets with Simplygon

- Second Presentation
- Koshi from Simplygon
- Tramell Isaac from Sony Online Entertainmain
- Thursday, March 20 | 11:30am-12:30pm
- Friday, March 21 | 10:00am-11:00am

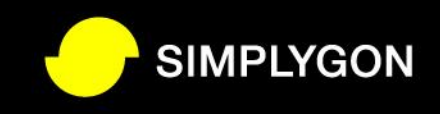

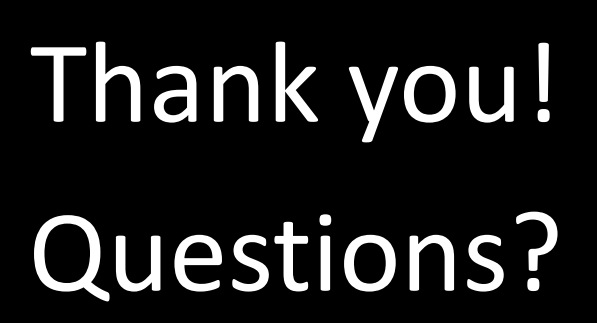

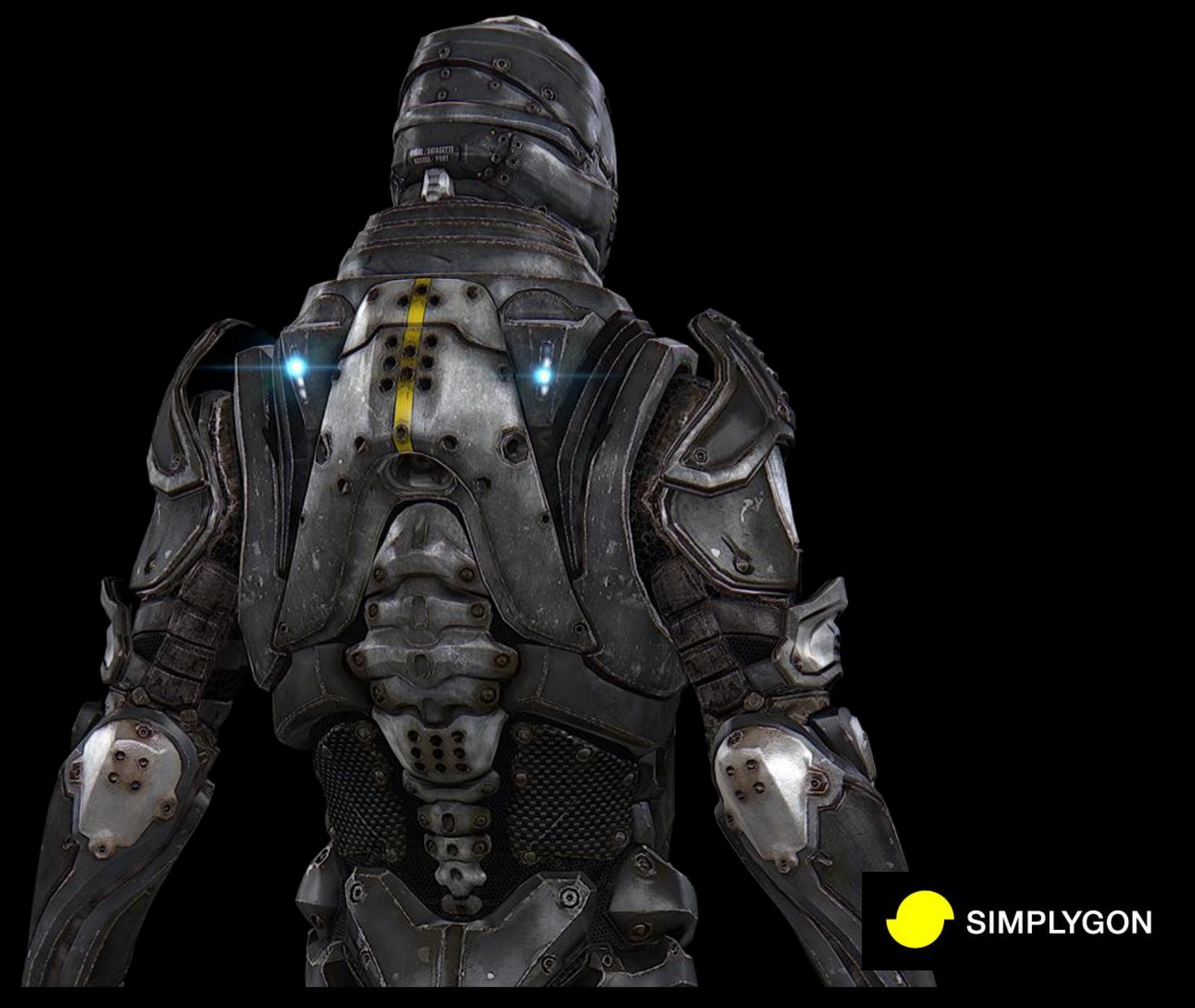